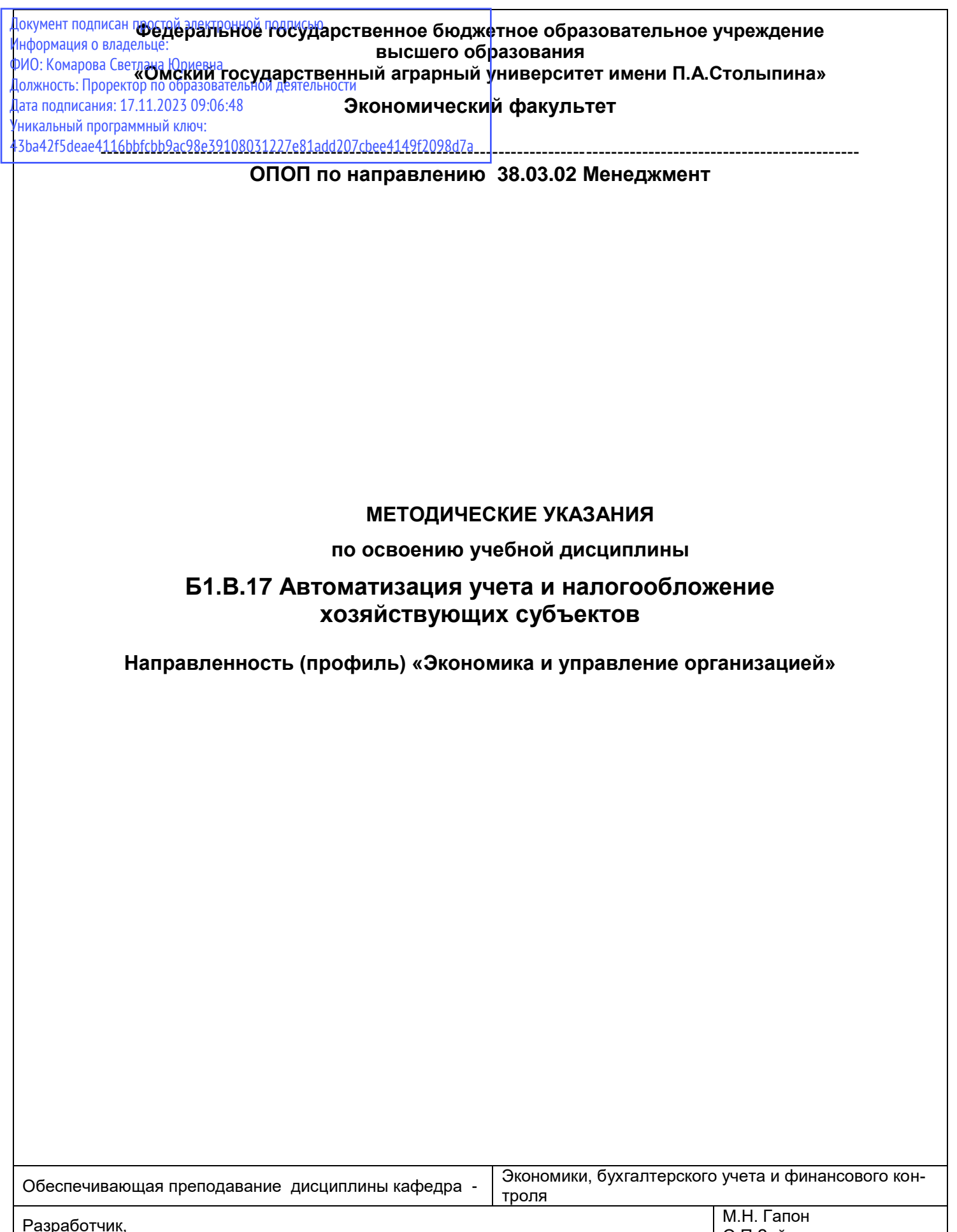

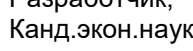

О.П.Зайцева

### СОДЕРЖАНИЕ

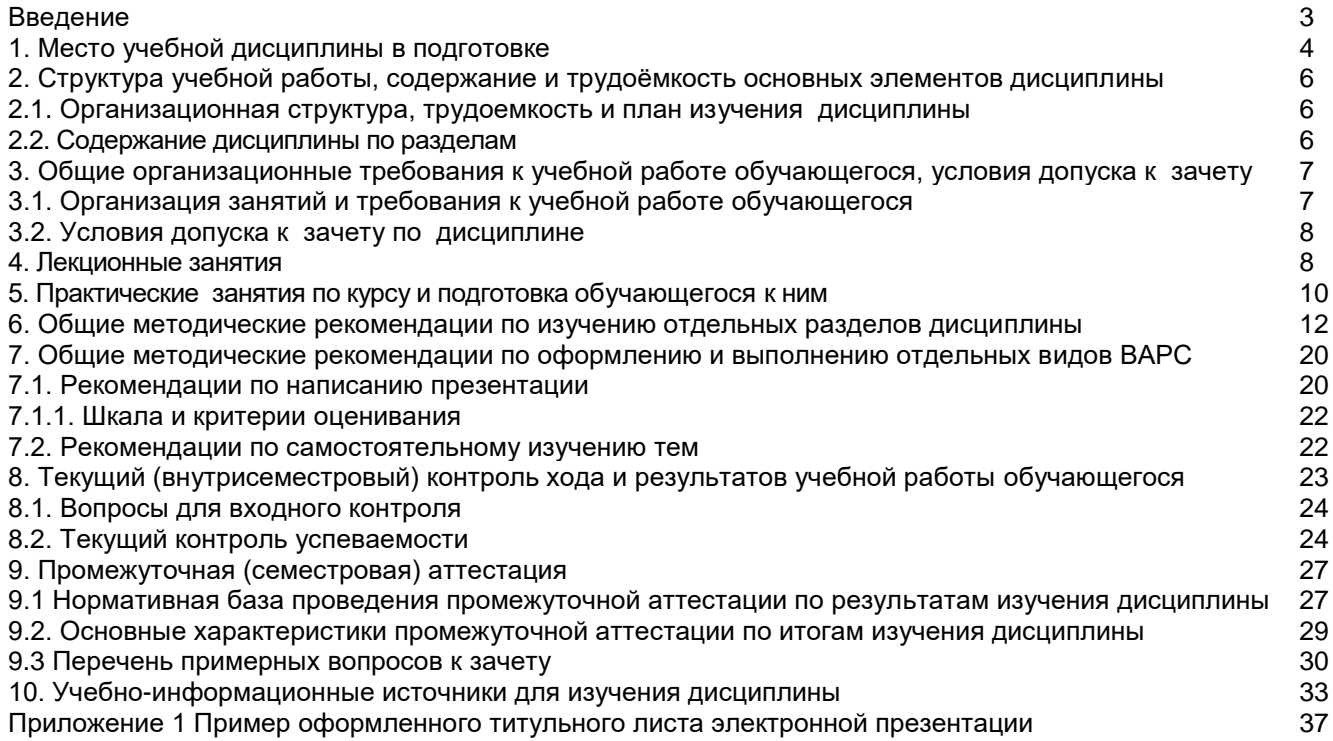

### **ВВЕДЕНИЕ**

1. Настоящее издание является основным организационно-методическим документом учебно-методического комплекса по дисциплине в составе основной профессиональной образовательной программы высшего образования (ОПОП ВО). Оно предназначено стать для них методической основой по освоению данной дисциплины.

2. Содержательной основой для разработки настоящих методических указаний послужила Рабочая программа дисциплины, утвержденная в установленном порядке.

3. Методические аспекты развиты в учебно-методической литературе и других разработках. входящих в состав УМК по данной дисциплине.

4. Доступ обучающихся к электронной версии Методических указаний по изучению дисциплины, обеспечен в информационно-образовательной среде университета.

При этом в электронную версию могут быть внесены текущие изменения и дополнения, направленные на повышение качества настоящих методических указаний.

#### Уважаемые обучающиеся!

Приступая к изучению новой для Вас учебной дисциплины, начните с вдумчивого прочтения разработанных для Вас кафедрой специальных методических указаний. Это поможет Вам вовремя понять и правильно оценить ее роль в Вашем образовании.

Ознакомившись с организационными требованиями кафедры по этой дисциплине и соизмерив с ними свои силы, Вы сможете сделать осознанный выбор собственной тактики и стратегии учебной деятельности, уберечь самих себя от неразумных решений по отношению к ней в начале семестра, а не тогда, когда уже станет поздно. Используя эти указания, Вы без дополнительных осложнений подойдете к промежуточной аттестации по этой дисциплине. Успешность аттестации зависит, прежде всего, от Вас. Ее залог - ритмичная, целенаправленная, вдумчивая учебная работа, в целях обеспечения которой и разработаны эти методические указания.

#### 1. Место учебной дисциплины в подготовке выпускника

Учебная дисциплина «Автоматизация учета и налогообложение хозяйствующих субъектов» относится к обязательным дисциплинам ОП университета, состав которых определяется вузом и требованиями ФГОС.

Цель дисциплины - формирование у студентов комплекса знаний по автоматизации бухгалтерского учета и налогообложению хозяйствующих субъектов

В ходе освоения дисциплины обучающийся должен:

Знать - основные функциональные возможности программ 1С: принципы работы и заполнения справочников и документов в программе 1С;

Уметь - заполнять справочники, документы в программе 1С; формировать регистры бухгалтерского и налогового учета, регламентированную отчетность, формировать основные экономические показатели деятельности предприятия с использованием программы 1С;

Владеть навыками - формирования отчетов в программе 1С; анализа статистической, бухгалтерской, налоговой отчетности в программе 1С; анализа и расчета экономических показателей в программе 1С; оценки инвестиционных проектов, финансового планирования и прогнозирования.

#### 1.1. Перечень компетенций с указанием этапов их формирования в результате освоения учебной дисциплины:

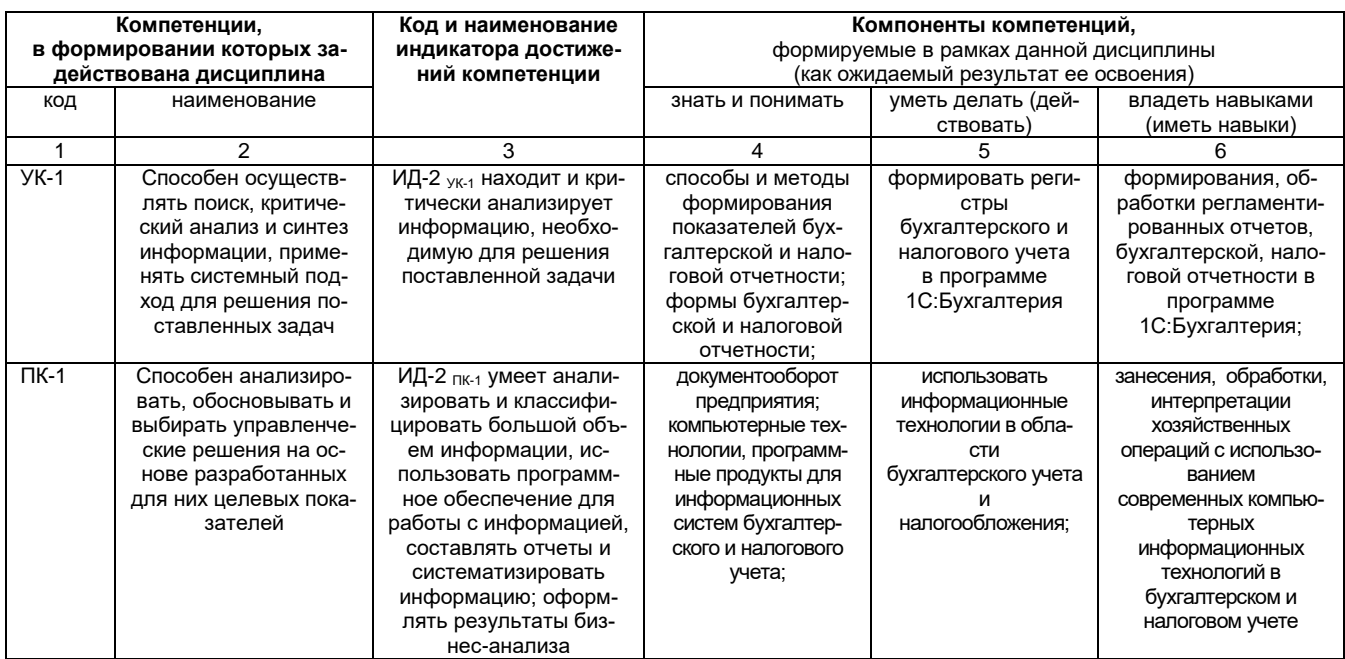

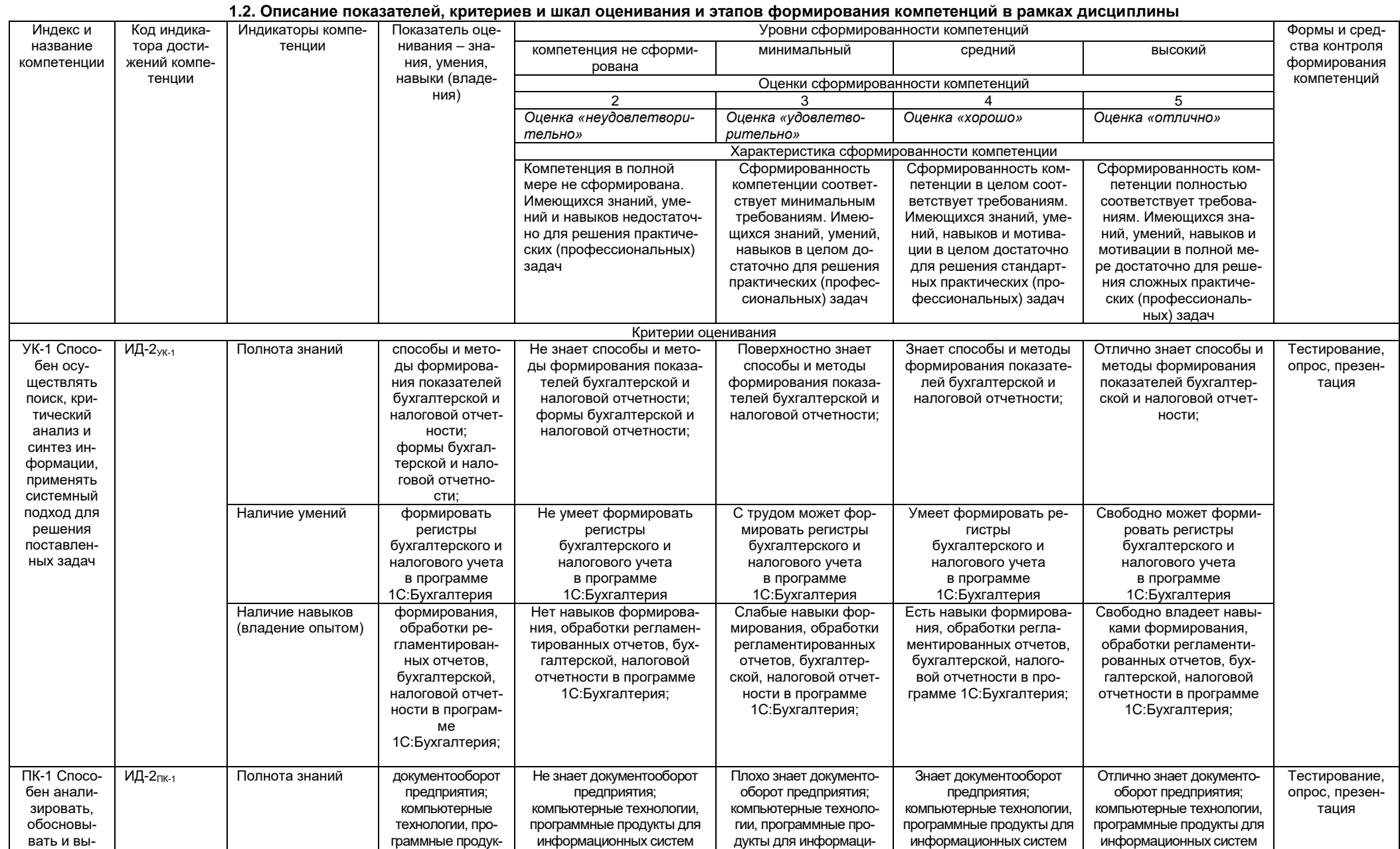

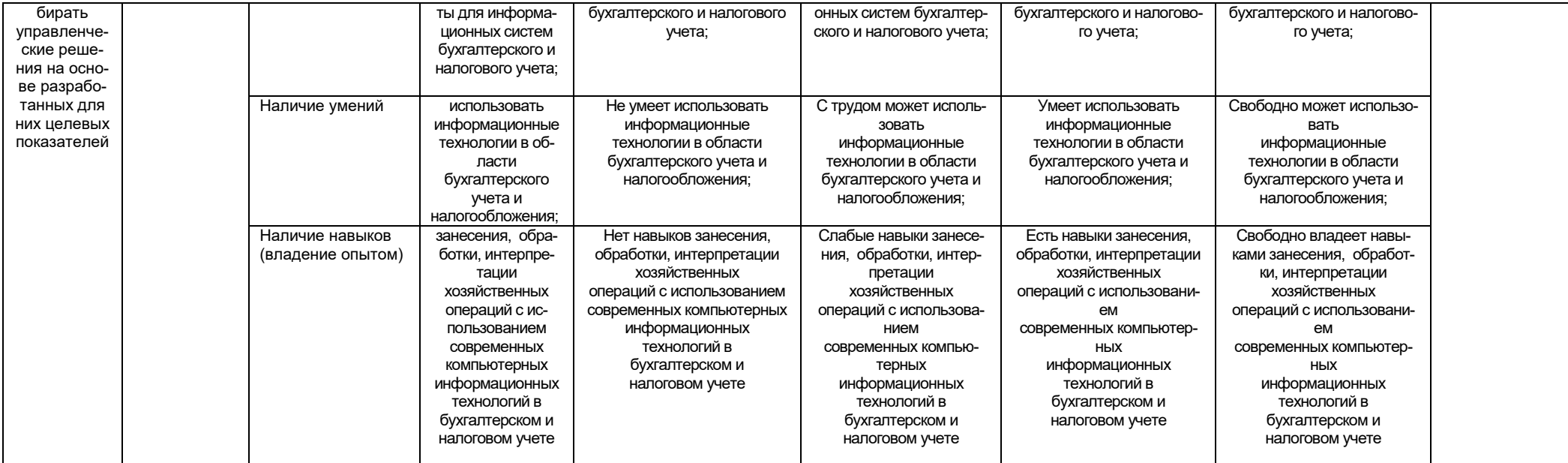

### 2. Структура учебной работы, содержание и трудоёмкость основных элементов дисциплины

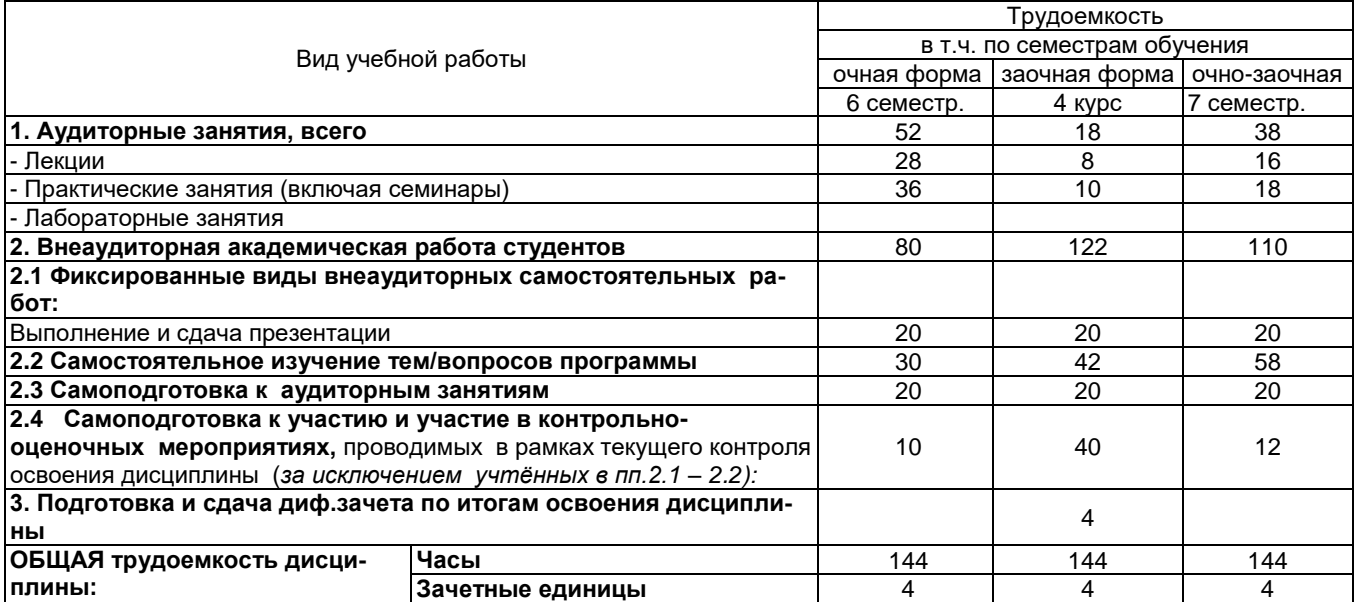

### 2.1 Организационная структура, трудоемкость и план изучения дисциплины

2.2. Укрупнённая содержательная структура учебной дисциплины и общая схема её реализации в учебном про-

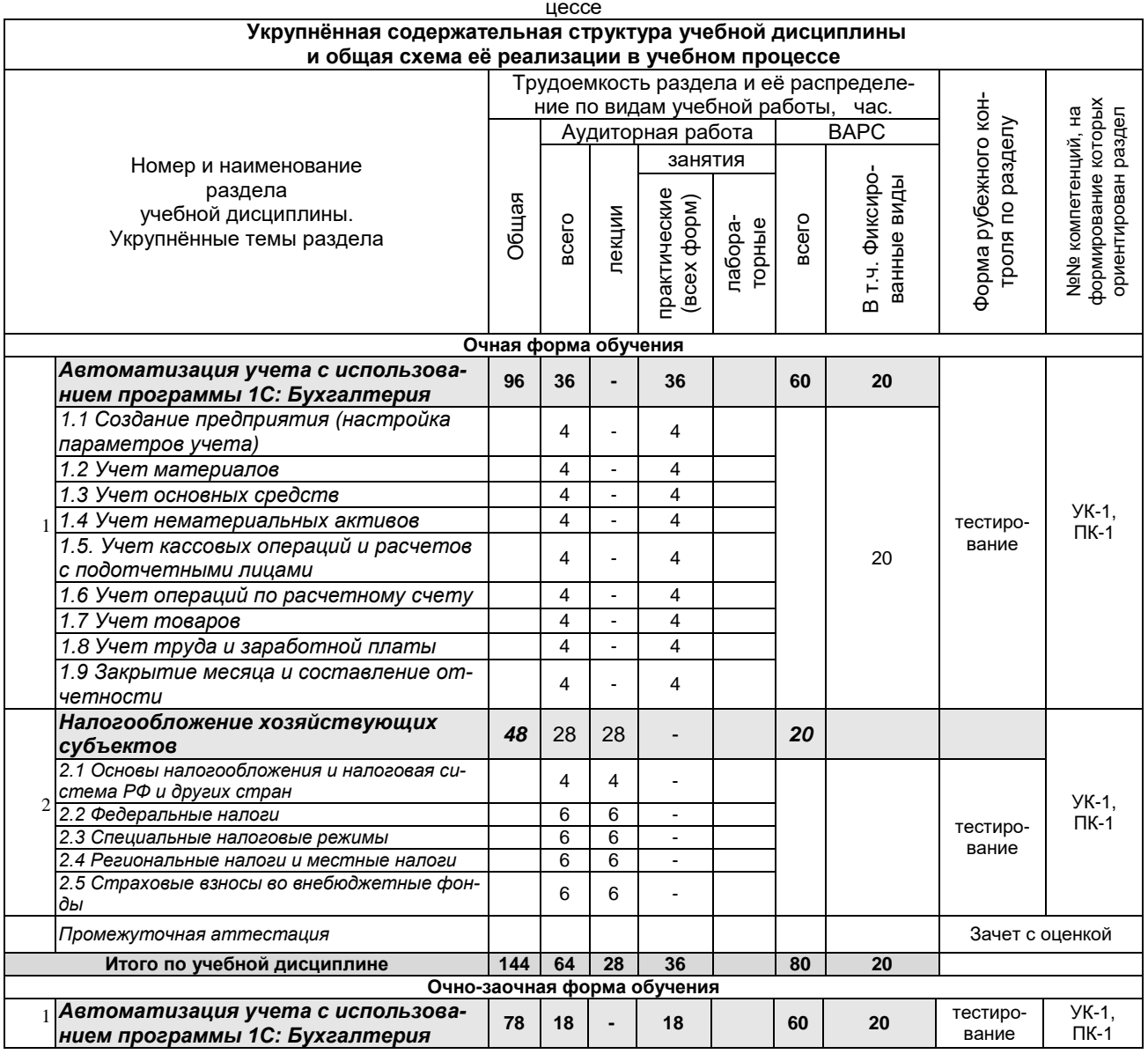

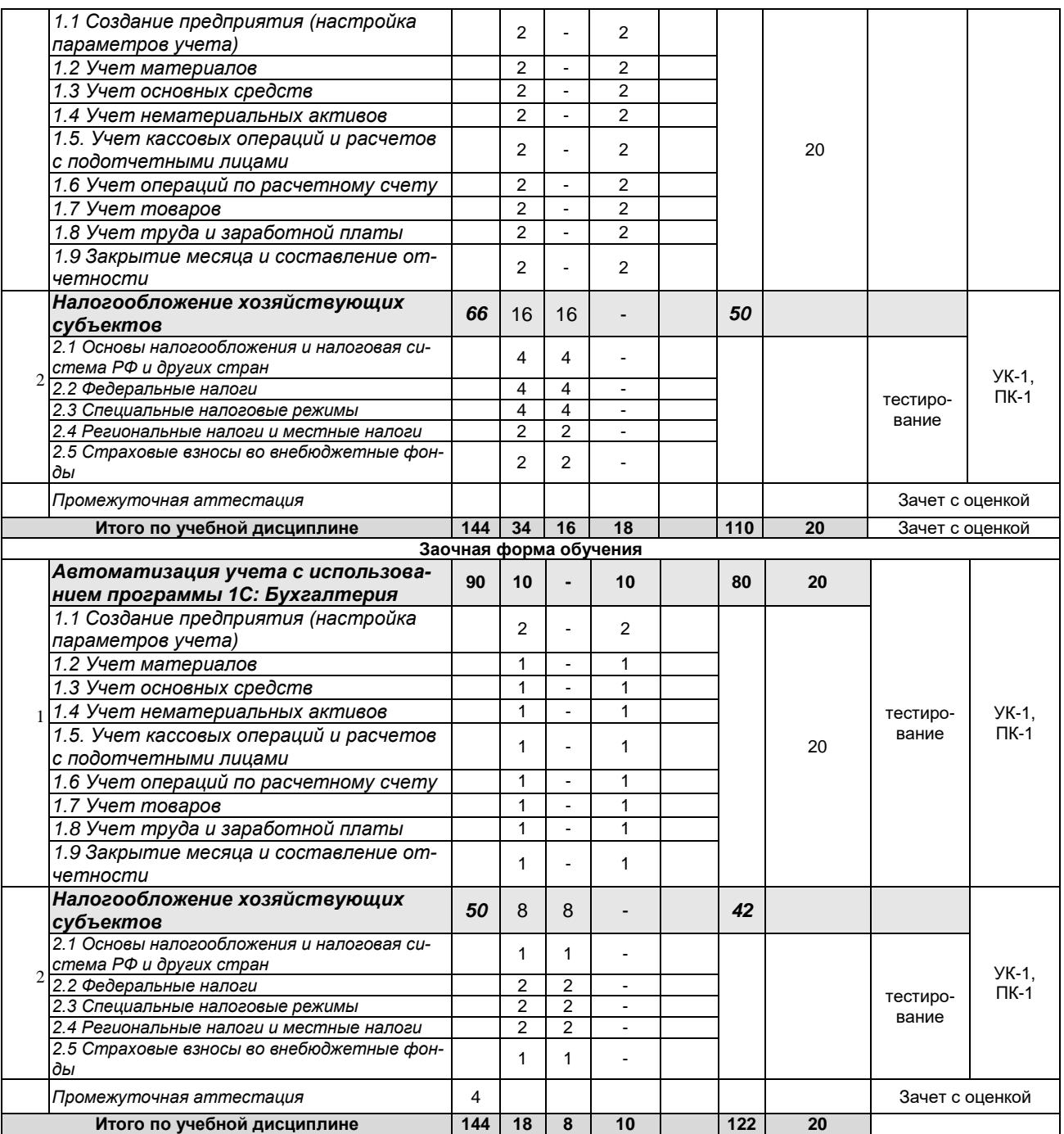

### **3. Общие организационные требования к учебной работе обучающегося 3.1. Организация занятий и требования к учебной работе обучающегося**

Организация занятий по дисциплине носит циклический характер. Предусмотрена взаимоувязанная цепочка учебных работ: лекция – самостоятельная работа обучающихся (аудиторная и внеаудиторная). На занятиях студенческая группа получает задания и рекомендации.

Для своевременной помощи обучающимся при изучении дисциплины кафедрой организуются индивидуальные и групповые консультации, устанавливается время приема выполненных работ.

 Учитывая статус дисциплины к её изучению предъявляются следующие организационные требования;:

- обязательное посещение обучающимся всех видов аудиторных занятий;
- ведение конспекта в ходе лекционных занятий;
- качественная самостоятельная подготовка к практическим занятиям, активная работа на них;

- активная, ритмичная самостоятельная аудиторная и внеаудиторная работа обучающегося в соответствии с планом-графиком, представленным в таблице 2.4; своевременная сдача преподавателю отчетных документов по аудиторным и внеаудиторным видам работ;

- в случае наличия пропущенных обучающимся занятиям, необходимо получить консультацию по подготовке и оформлению отдельных видов заданий.

Для успешного освоения дисциплины, обучающемуся предлагаются учебно-информационные источники в виде учебной, учебно-методической литературы по всем разделам.

### **3.2 Условия допуска к зачету**

#### Форма промежуточной аттестации студентов – *зачет с оценкой*.

Дифференцированный зачет является формой контроля, который выставляется обучающемуся согласно «Положение о текущем контроле успеваемости, промежуточной аттестации обучающихся по программам высшего образования (бакалавриат, специалитет, магистратура) и среднего профессионального образования в ФГБОУ ВО «Омский ГАУ», выполнившему в полном объеме все перечисленные в п.2-3 требования к учебной работе, прошедший все виды тестирования, выполнения презентации с положительной оценкой. В случае не полного выполнения указанных условий по уважительной причине, студенту могут быть предложены индивидуальные задания по пропущенному учебному материалу.

#### **4. Лекционные занятия**

Лекционные занятия – это один из важнейших видов учебной деятельности. Чтобы быть готовым к заинтересованному восприятию лекционного материала, обучающемуся необходимо заранее познакомиться с темой и планом лекции и её содержанием по электронному варианту слайд-лекций, выдаваемых преподавателем или тексту рекомендуемого учебника.

Конспект лекций вместе с материалами учебников и учебных пособий будет весьма ценным подспорьем при подготовке к практическим и семинарским занятиям, контрольным работам, тестированию по дисциплине.

Для изучающих дисциплину читаются лекции в соответствии с планом, представленным в таблице 3. *Таблица 3 -* Лекционный курс.

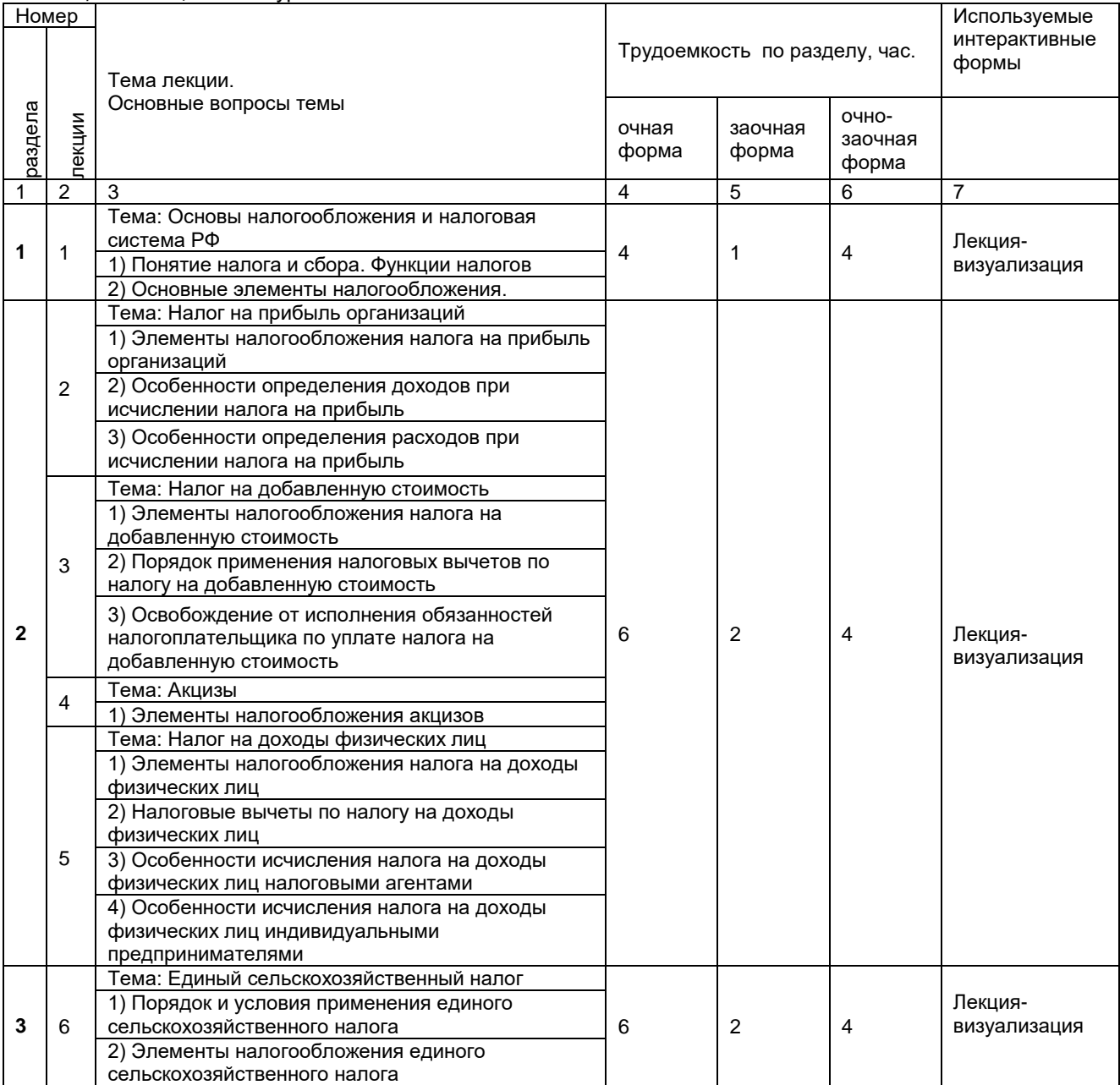

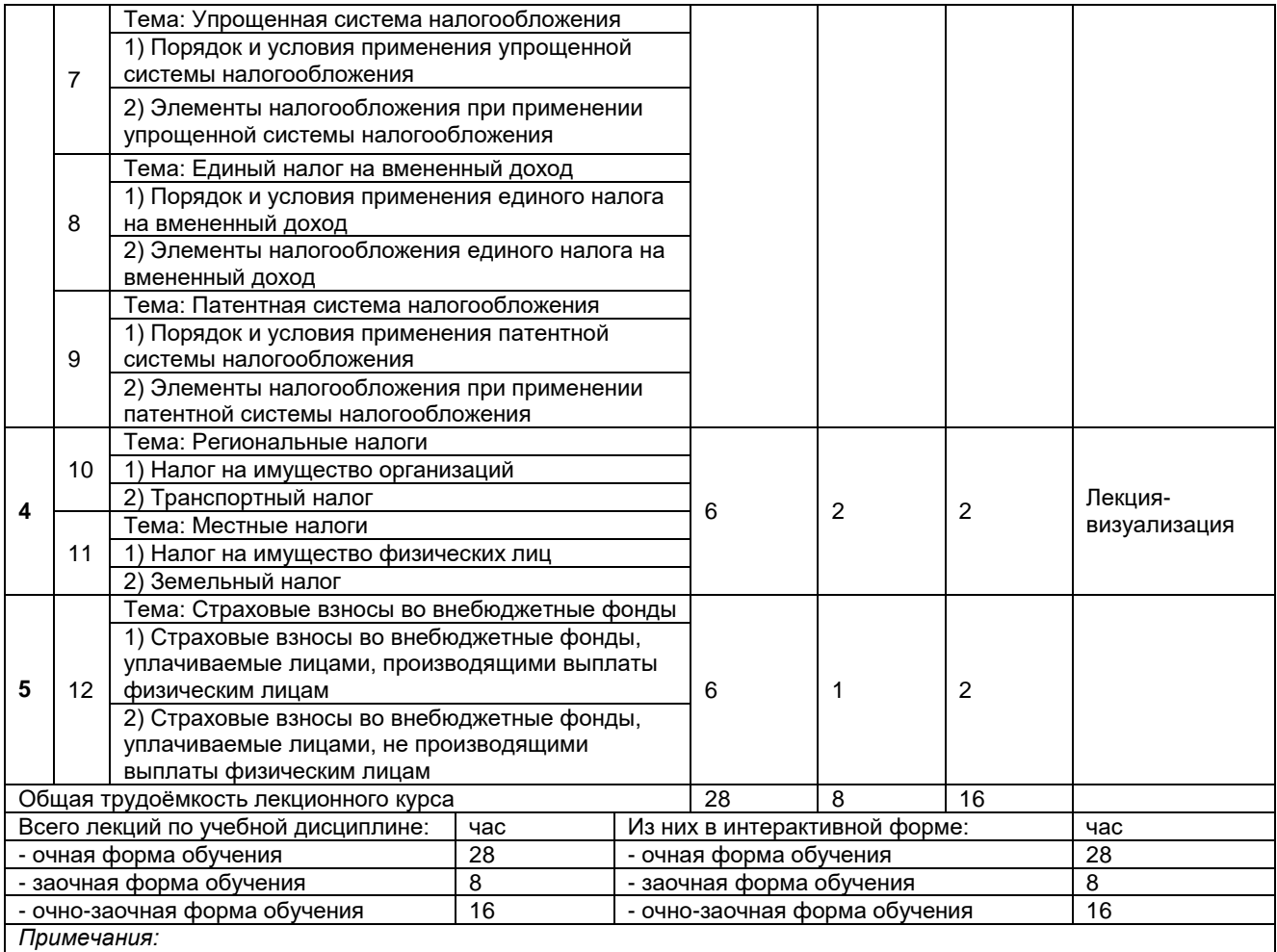

-материально-техническое обеспечение лекционного курса – см. Приложение 6.

- обеспечение лекционного курса учебной, учебно-методической литературой и иными библиотечно-

информационными ресурсами и средствами обеспечения образовательного процесса – см. Приложения 1 и 2

#### **5. Практические занятия по дисциплине и подготовка к ним**

 По дисциплине рабочей программой предусмотрены **практические занятия**, которые проводятся в следующей форме: *ситуационная практическая задача в программе 1С:Бухгалтерия.*  Практические занятия проводятся в компьютерных классах за компьютерами, куда предварительно устанавливаются пустые базы программы 1С:Бухгалтерия.

Ситуационная задача представляет собой описание хозяйственной ситуации, в которой обучаемый должен самостоятельно сориентироваться и применить правильный алгоритм действий. Решение ситуационных задач на базе программы 1С:Предприятие является одним из наиболее эффективных методов контроля знаний у обучаемых компьютерным технологиям учета. При этом достигается высокая степень активизации познавательной деятельности путем погружения обучаемого в проблемную среду

Практические занятия по курсу проводятся в соответствии с планом, представленным в таблице 4. Таблица 4 - Примерный тематический план практических занятий по разделам учебной дисциплины

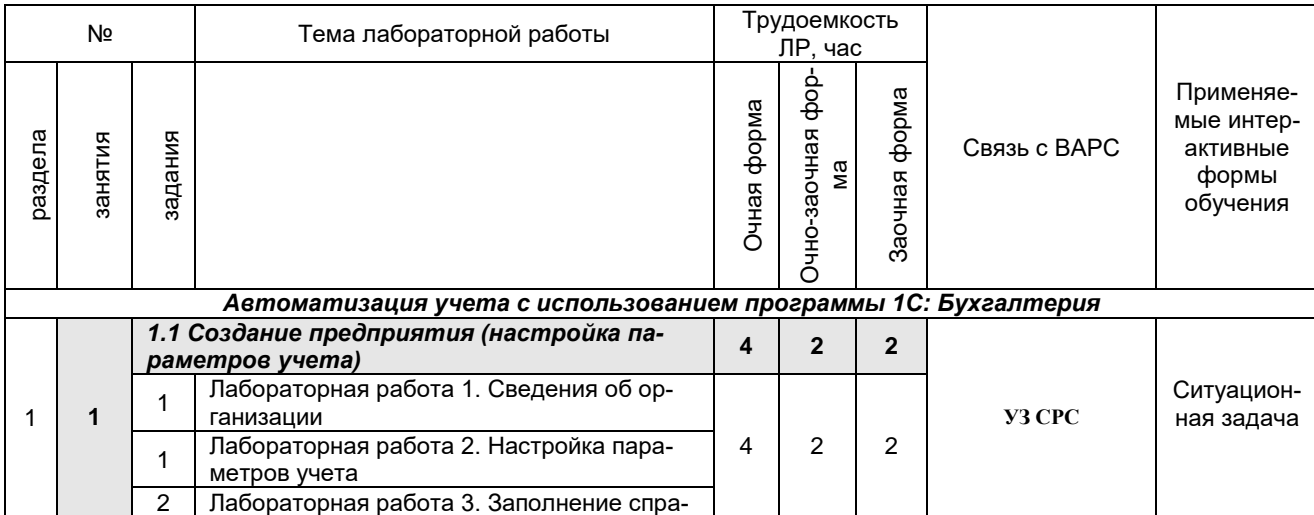

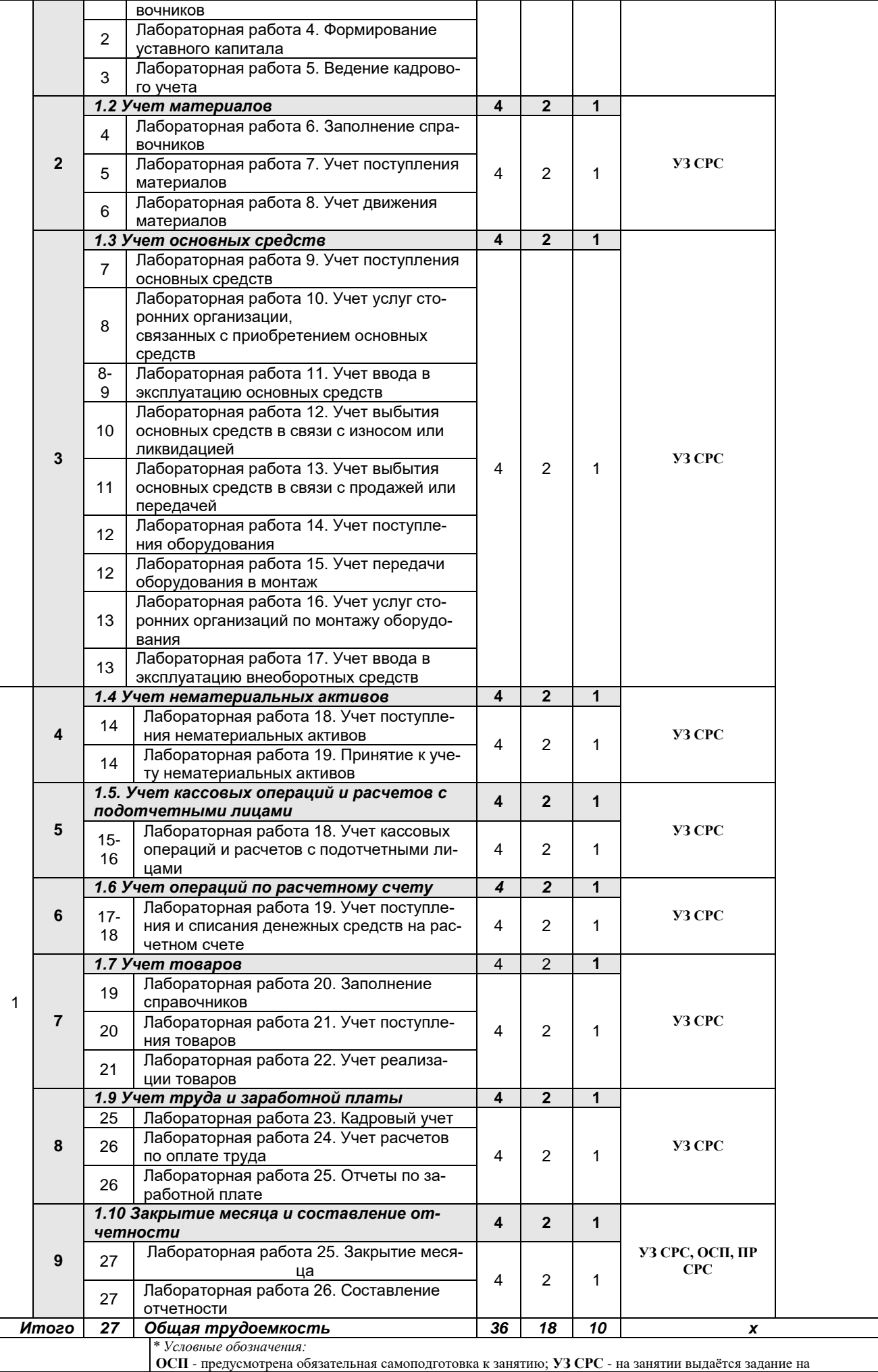

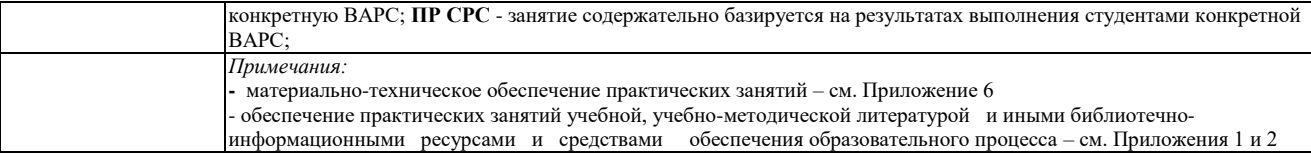

#### **6. Общие методические рекомендации по изучению отдельных разделов дисциплины**

#### **Формы организации учебной деятельности по дисциплине***:* лекция, практические занятия, самостоятельная работа студентов, зачет с оценкой (дифференцированный зачет).

У студентов ведутся лекционные занятия в интерактивной форме в виде лекции-

визуализации. Практические занятия проводятся в компьютерном классе в виде решения ситуационной практической задачи с помощью программы 1С:Бухгалтерия.

В ходе изучения дисциплины студенту необходимо выполнить внеаудиторную работу, которая состоит из следующих видов работ: фиксированные виды работ (презентация), самостоятельное изучение тем, подготовка к аудиторным занятиям и к контролю.

Учитывая значимость дисциплины в профессиональном становлении, к ее изучению предъявляются следующие организационные требования:

– обязательное посещение студентом всех видов аудиторных занятий; качественная самостоятельная подготовка к лекционным и практическим занятиям, активная работа на них;

– активная, ритмичная внеаудиторная работа студента; своевременная сдача преподавателю отчетных материалов по аудиторным и внеаудиторным видам работ (задания, презентация).

#### **организация и проведение лекционных занятий**

Преподаватель должен четко дать связанное, последовательное изложение материала в соответствии с новейшими данными науки, представить студентам основное ее содержание в сжатом, систематизированном виде. Преподаватель должен излагать учебный материал с позиций междисциплинарного подхода, давать четкие определения понятийного аппарата, который используется при изучении дисциплины.

В учебном процессе преподаватель должен использовать активные и интерактивные формы обучения студентов, которые должны опираться на творческое мышление студентов, в наибольшей степени активизировать познавательную деятельность, делать их соавторами новых идей, приучать их самостоятельно принимать оптимальные решения и способствовать их реализации.

*Лекция визуализация* - предполагает визуальную подачу материала средствами ТСО или аудио-, видеотехники с развитием и комментированием демонстрируемых визуальных материалов, учит студента структурировать, преобразовывать устную и письменную информацию в визуальную форму, выделяя при этом наиболее значимые элементы.

#### **организация и проведение занятий по дисциплине**

По дисциплине рабочей программой предусмотрены **практические занятия**, которые проводятся в следующей форме: *ситуационная практическая задача в программе 1С:Бухгалтерия.* Практические занятия проводятся в компьютерных классах за компьютерами, куда предварительно устанавливаются пустые базы программы 1С:Бухгалтерия.

*Ситуационная задача* представляет собой описание хозяйственной ситуации, в которой обучаемый должен самостоятельно сориентироваться и применить правильный алгоритм действий. Решение ситуационных задач на базе программы 1С:Предприятие является одним из наиболее эффективных методов контроля знаний у обучаемых компьютерным технологиям учета. При этом достигается высокая степень активизации познавательной деятельности путем погружения обучаемого в проблемную среду.

### **Раздел 1 «Автоматизация учета с использованием программы 1С: Бухгалтерия»**

#### **Тема 1. Создание предприятия (настройка параметров учета)**

- 1. Что понимается под общими сведениями об организации?
- 2. Каким образом сведения вводят в систему?
- 3. Раскройте организацию системы аналитического учета.
- 4. Какие параметры учета можно настроить в программе?
- 5. Какие способы ввода хозяйственных операций используются в системе?
- 6. Раскройте понятие «субконто».
- 7. Опишите содержание справочника «Подразделения организаций».

8. Опишите содержание справочника «Контрагенты».

9. Какие сведения вводятся в справочник «Сотрудники организации»?

10. Назначение справочника «Способы отражения зарплаты в регламентированном учете».

### **Тема 2. Учет материалов**

1. Перечислите способы поступления и порядок признания фактической себестоимости материалов.

2. Раскройте сущность количественно-суммового учета материалов.

3. Какие унифицированные формы первичных документов используются для оформления операций с материалами?

4. Приведите схемы корреспонденций счетов по поступлению материалов.

5. Перечислите способы оценки материалов при их отпуске в производство и ином выбытии.

6. Каким документом в информационной базе отражают отпуск материалов в производство? Опишите порядок заполнения его экранной формы.

### **Тема 3. Учет основных средств**

1. Приведите классификацию основных средств.

2. Раскройте признание первоначальной стоимости при различных способах поступления основных средств.

3. Приведите корреспонденции счетов по поступлению основных средств в организацию.

4. Перечислите дополнительные расходы, которые организация может нести, при приобретении основных средств.

5. Какими бухгалтерскими записями отражаются расходы, связанные с приобретением объектов основных средств?

6. Опишите способы начисления амортизации.

7. Какими бухгалтерскими записями отражают принятие к учету объекта основных средств?

8. Отразите порядок отражения в бухгалтерском учете операций по списанию основных средств в результате морального или физического износа.

9. Какими первичными документами отражается списание основных средств в результате износа?

10. Отразите порядок отражения в бухгалтерском учете операций по продаже объектов основных средств.

11. Какими первичными документами отражается продажа основных средств?

12. В какие сроки и в каком порядке проводится инвентаризация основных средств? Какими записями в учете отражаются ее результаты?

13. Раскройте организацию системы синтетических и аналитических счетов по учету основных средств в компьютерной бухгалтерии.

14. Перечислите документы типовой конфигурации, с помощью которых отражаются расходы по приобретению и строительству объектов основных средств.

15. Приведите порядок отражения операций по оборудованию, требующему монтажа.

16. Каким документом в типовой конфигурации отражают принятие к бухгалтерскому учету объекта основных средств? Опишите порядок заполнения реквизитов экранной формы.

17. Какие операции отражаются документами «Начисление амортизации»?

18. Опишите порядок заполнения реквизитов экранной формы документа «Принятие к учету ОС».

### **Тема 4. Учет нематериальных активов**

1. Приведите классификацию нематериальных активов.

2. Приведите способы амортизации нематериальных активов.

3. Каким документом в программе отражают принятие к бухгалтерскому учету объекта нематериальных активов?

4. Какие операции отражаются документами «Передача НМА», «Списание НМА»?

5. Приведите корреспонденции счетов по поступлению нематериальных активов в организацию.

### **Тема 5. Учет кассовых операций и расчетов с подотчетными лицами**

1. Перечислите первичные документы для оформления кассовых операций.

2. Какие отчеты формируются по кассе.

3. В каких случаях документы «Приходный кассовый ордер», «Расходный кассовый ордер» оформляют без их проведения?

4. Какие сведения отражаются во вкладке «Авансы» в документе «Авансовый отчет»?

5. Какие сведения отражаются во вкладке «Товары» в документе «Авансовый отчет»?

6. Какие сведения отражаются во вкладке «Оплата» в документе «Авансовый отчет»?

7. Какие сведения отражаются во вкладке «Прочее» в документе «Авансовый отчет»?

8. Приведите корреспонденции счетов по поступлению денежных средств в кассу организации.

9. Приведите корреспонденции счетов по выбытию денежных средств из кассы организации.

10.В какой срок должен быть предоставлен авансовый отчет в бухгалтерию организации?

11. Какой корреспонденцией счетов отражается выдача денег из кассы на командировочные расходы?

### **Тема 6. Учет операций по расчетному счету**

1. Перечислите первичные документы для оформления операций по расчетному счету.

2. Назначение документа «Выписка банка».

3. Порядок оформления операций по поступлению денежных средств на расчетный счет из кассы в программе.

4. Порядок оформления операций по снятию денежных средств с расчетного счета в кассу в программе.

5. Опишите модель аналитического учета по счету 51 «Расчетные счета» в компьютерной бухгалтерии.

### **Тема 7. Учет товаров**

1. Опишите документооборот движения товаров.

2. В каком порядке осуществляют инвентаризацию товаров? Как в учете отражают ее результаты?

3. Перечислите способы поступления и порядок признания фактической себестоимости товаров.

- 4. Приведите схемы корреспонденций счетов по поступлению товаров.
- 5. Раскройте механизм зачета аванса при проведении документа.
- 6. Каким документом в программе отражают отгрузку товаров?

### **Тема 8 Учет труда и заработной платы**

- 1. Какие сведения вводятся в справочник «Сотрудники организации»?
- 2. Назначение справочника «Способы отражения зарплаты в регламентированном учете».

3. Перечислите стандартные вычеты по налогу на доходы физических лиц и порядок их предоставления.

- 4. Перечислите виды документов по учету кадров типовой конфигурации.
- 5. Как оформляют расчеты с работниками по оплате труда?

6. Какими корреспонденциями счетов отражается начисление заработной платы работникам организации?

7. Какие отчеты по учету труда и заработной платы можно сформировать в программе?

### **Тема 9 Закрытие месяца и составление отчетности**

- 1. Какие операции отражаются документами «Начисление амортизации»?
- 2. Опишите способы начисления амортизации.
- 3. Назначение помощника «Закрытие месяца».
- 4. Отразите заключительные бухгалтерские записи конца месяца (года).
- 5. Виды регламентированной отчетности в программе.

### **Шкала и критерии оценивания по результатам ответов на контрольные вопросы практического занятия**

Оценка «зачтено» выставляется студенту, если он правильно ответил на контрольные вопросы или в ответе есть недочеты, но он исправил их после уточняющих вопросов преподавателя

Оценка «не зачтено» выставляется студенту, если он не правильно ответил или не дал ответа на контрольные вопросы.

### **7. Общие методические рекомендации по оформлению и выполнению отдельных видов ВАРС**

### **7.1. Рекомендации по написанию презентации**

### *Учебные цели, на достижение которых ориентировано выполнение презентаций:*

1) получить целостное представление о возможностях автоматизации бухгалтерского учета с использованием программы 1С: Бухгалтерия;

Студентам вначале изучения дисциплины выдаются примерные темы, по которым они должны выполнить презентации. Каждый студент выбирает одну из тем по каждому разделу учебной дисциплины (темы не должны повторятся).

Тема электронной презентации студентов выбирается самостоятельно. Тема является индивидуальной, т.е. не может быть выбрана другим студентом. Темы электронных презентаций студентами выбираются в течение 1-2 недели обучения в семестре. Выбранная тема передается преподавателю, ведущему занятия. Презентация может выполняться в любой презентационной программе.

После выбора тем, по которым студент должен выполнить презентацию, он приступает к поиску литературы, опубликованной по данной тематике. Правильный, корректный подбор литературы по необходимой тематике – это первый и важнейший этап выполнения презентации. В случае неправильного подбора литературы у студента может сложиться неверное мнение о состоянии рассматриваемого вопроса. Подобранная литература изучается в следующем порядке:

– знакомство с литературой, просмотр и выборочное чтение с целью получения общего представления о проблеме и структуре будущей работе;

– исследование необходимых источников, сплошное чтение отдельных работ, их изучение, конспектирование необходимого материала (при конспектировании в обязательном порядке указывается автор, название работы, место издания, издательство, год издания, страницы, последние изменения (если нормативный документ);

– обращение к литературе для дополнений и уточнений на этапе выполнения презентаций.

В презентации раскрывается теоретическая часть изучаемого вопроса и практическая часть с учетом использования программы 1С:Бухгалтерия.

Выполненная презентация прикрепляется в Э ИОС Омского ГАУ.

#### Разделы дисциплины, освоение которых обучающимися сопровождается или завершается выполнением презентации Компетенции, формирование/развитие которых обеспечивается в ходе выполнения № Наименование презентации 1 Автоматизация учета с использованием программы 1С: Бухгалтерия УК-1.2; ПК-1.2

### *Место презентации в структуре дисциплины*

### *Перечень примерных тем презентации*

### **Раздел 1.** *Автоматизация учета с использованием программы 1С: Бухгалтерия*

1. Назначение и порядок заполнения в системе 1С: Бухгалтерия справочника «Организации».

2. Назначение и порядок заполнения в системе 1С: Бухгалтерия справочника «Настройка параметров учета».

3. Назначение и порядок заполнения в системе 1С: Бухгалтерия справочника «Учетная политика организаций».

4. Назначение в системе 1С: Бухгалтерия справочников «Номенклатура» и «Номенклатурные группы».

5. Порядок отражения в системе 1С: Бухгалтерия расчетов с подотчетными лицами.

6. Порядок отражения в системе 1С: Бухгалтерия порядка формирования платежных поручений на уплату налогов и страховых взносов.

7. Порядок отражения в системе 1С: Бухгалтерия поступления товаров, материалов, услуг.

8. Порядок отражения в системе 1С: Бухгалтерия поступления и списания спецодежды.

9. Порядок отражения в системе 1С: Бухгалтерия поступления и списания инвентаря и хозяйственных принадлежностей.

10. Порядок отражения в системе 1С: Бухгалтерия реализации продукции, товаров.

11. Порядок отражения в системе 1С: Бухгалтерия реализации товаров в розничной торговле.

12. Порядок отражения в системе 1С: Бухгалтерия реализации работ, услуг.

13. Порядок отражения в системе 1С: Бухгалтерия реализации основных средств, оборудования.

14. Порядок отражения в системе 1С: Бухгалтерия начисления и выплаты заработной платы.

15. Назначение и порядок формирования в системе 1С: Бухгалтерия отчетов по НДФЛ и страховым взносам.

16. Назначение и порядок формирования в системе 1С: Бухгалтерия Книги покупок.

17. Назначение и порядок формирования в системе 1С: Бухгалтерия Книги продаж.

18. Составление в системе 1С: Бухгалтерия документа «Закрытие месяца».

19. Порядок отражения в системе 1С: Бухгалтерия взаиморасчетов с контрагентами и составления соответствующих документов.

20. Виды отчетов, формируемые в системе 1С: бухгалтерия, и принципы работы с ними.

21. Назначение и порядок формирования в системе 1С: Бухгалтерия отчета «Оборотносальдовая ведомость».

22. Назначение и порядок формирования в системе 1С: Бухгалтерия отчета «Карточка счета».

23. Назначение и порядок формирования в системе 1С: Бухгалтерия отчета «Анализ счета».

24. Назначение и порядок формирования в системе 1С: Бухгалтерия отчета «Отчет по проводкам».

25. Назначение и порядок формирования в системе 1С: Бухгалтерия регламентированных отчетов.

### **7.1.1 ШКАЛА И КРИЕТЕРИИ ОЦЕНИВАНИЯ**

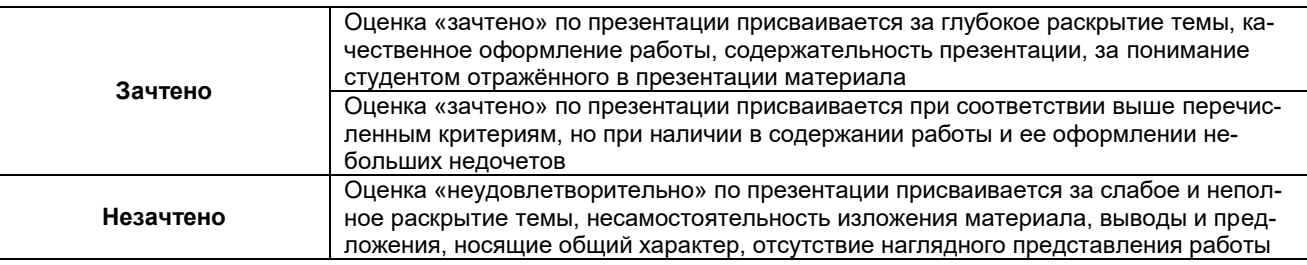

#### **7.2. Рекомендации по самостоятельному изучению тем**

### **ВОПРОСЫ**

#### **для самостоятельного изучения темы «Основы налогообложения и налоговая система РФ»**

- 1. Основы налогообложения
- 2. Сущность, структура налоговой системы РФ

#### **ВОПРОСЫ**

## **для самостоятельного изучения темы**

### **«Федеральные налоги»**

- 1. Налог на прибыль организаций
- 2. Налог на добавленную стоимость налоги
- 3. Акцизы
- 4. Налог на доходы физических лиц

### **ВОПРОСЫ**

#### **для самостоятельного изучения темы**

#### **«Специальные налоговые режимы»**

- 1. Специальные налоговые режимы
- 2. Единый сельскохозяйственный налог
- 3. Упрощенная система налогообложения
- 4. Патентная система налогообложения

#### **ВОПРОСЫ**

### **для самостоятельного изучения темы**

#### **«Региональные и местные налоги»**

- 1. Региональные налоги
- 2. Местные налоги

### **ВОПРОСЫ**

#### **для самостоятельного изучения темы**

**«Страховые взносы во внебюджетные фонды»**

- 1. Взносы в ПФ
- 2. Взносы в ФСС
- 3. Взносы в ФМС

### **ОБЩИЙ АЛГОРИТМ**

#### **самостоятельного изучения темы**

- 1) Ознакомиться с рекомендованной учебной литературой и электронными ресурсами;
- 2) На этой основе составить развёрнутый план изложения темы
- 3) Оформить отчётный материал в виде доклада и выступить с ним.

### **7.2.1 ШКАЛА И КРИТЕРИИ ОЦЕНИВАНИЯ самостоятельного изучения темы**

*Оценку «отлично»* выставляют студенту, глубоко и прочно освоившему теоретический и практический материал дисциплины. Ответ должен быть логичным, грамотным. Студенту необходимо показать знание не только основного, но и дополнительного материала. Студент должен свободно справляться с поставленными задачами, правильно обосновывать принятые решения.

*Оценку «хорошо»* заслуживает студент, твердо знающий программный материал дисциплины, грамотно и по существу излагающий его. Необходимо правильно применять теоретические положения при решении практических задач, владеть определенными навыками и приемами их выполнения.

*Оценку «удовлетворительно»* получает студент, который имеет знания только основного материала, но не усвоил его детали, испытывает затруднения при решении практических задач. В ответах на поставленные вопросы студентом допущены неточности, даны недостаточно правильные формулировки, нарушена последовательность в изложении программного материала.

*Оценка «неудовлетворительно»* говорит о том, что студент не знает значительной части материала по дисциплине, допускает существенные ошибки в ответах, не может решить практические задачи или решает их с затруднениями.

### **8. Входной контроль и текущий (внутрисеместровый) контроль хода и результатов учебной работы**

### **8.1 Вопросы для входного контроля Тестовые вопросы для проведения входного контроля**

### **ВАРИАНТ I**

### **1. Задачами бухгалтерского учета являются**

а) ведение учета способом двойной записи и оценка имущества в рублях;

б) отражение хозяйственных операций на счетах без всякого изъятия;

в) формирование полной и достоверной информации о деятельности организации и ее имущественном положении, необходимой пользователям

бухгалтерской отчетности;

г) обеспечение пользователей бухгалтерской отчетности информацией, не обходимой для контроля за соблюдением законодательства Российской

Федерации при осуществлении организацией хозяйственных операций;

д) раздельное отражение затрат на производство и капитальные вложения;

е) предотвращение отрицательных результатов хозяйствования и выявление

внутрихозяйственных резервов для обеспечения финансовой устойчивости организации;

ж) обеспечение сохранности имущества организации,

### **2. К. допущениям в бухгалтерском учете относятся**

а) непрерывность деятельности организации;

б) обратная связь;

в) имущественная обособленность;

г) последовательность применения учетной политики;

д) приоритет содержания перед формой;

е) временная определенность фактов хозяйственной деятельности.

### **3. К внутренним пользователям бухгалтерской информации относятся**

- а) собственники организации; и пользу д) менеджеры; б) учредители; е) участники;
- в) государственные органы; ж) поставщики;
- 

г) руководители внутренних подраз- з) административный персонал.

делений;

### **4. Учетная политика — это выбранная организацией**

- а) форма бухгалтерского учета;
- б) совокупность методических способов ведения бухгалтерского, учета;
- в) совокупность нормативных документов для ведения бухгалтерского учета,

### **5. Главный бухгалтер назначается на должность (освобождается от должности)**

- а) общим собранием работников бухгалтерии;
- б) руководством вышестоящей организации;
- в) Министерством финансов Российской Федерации;
- г) руководителем организации.

### **6. Справочник, предназначенный для учета кадров предприятия**

а) Номенклатура

б) Сотрудники

в) Подразделения организации

г) Ответственные лица

**7. Справочник, хранящий сведения о физических и юридических лицах (поставщиках, покупателях и т.д.), с которыми имеет дело организация.**

а) Номенклатура

- б) Резервы
- в) Контрагенты
- г) Физические лица

**8. Часть имущества, используемая в качестве средств труда при производстве продукции, выполнении работ или оказания услуг, либо для управления организации в течение периода превышающего 12 месяцев**

а) Производство

- б) Резерв
- в) Нет верного ответа

г) Основные средства

### **ВАРИАНТ II**

### **1. Основными требованиями к ведению бухгалтерского учета являются**

- а) государственное регулирование;
- б) оценка имущества, обязательств, хозяйственных операций в рублях;
- в) раздельный учет собственного имущества и имущества других организаций;
- г) ведение учета способом двойной записи на взаимосвязанных счетах;
- д) непрерывность учета во времени;
- е) обеспечение сохранности имущества;

ж) отражение хозяйственных операций на счетах без каких-либо пропусков и изъятий;

з) раздельное отражение текущих затрат на производство и капитальные вложения;

и) широкие права организации.

### **2. К требованиям в бухгалтерском учете относятся**

а) приоритет содержания перед формой;

б)полнота отражения фактов хозяйственной деятельности;

- в) осмотрительность в отражении доходов и расходов;
- г) непрерывность деятельности организации;
- д) последовательность применения учетной политики;
- е) своевременное отражение фактов хозяйственной деятельности;
- ж) непротиворечивость деятельности;
- з) рациональность ведения бухгалтерского учета.

#### **3. Внутренние пользователи бухгалтерской информации заинтересованы в показателях**

- а) ликвидности: д) платежеспособности-
- б) себестоимости; е) размера чистых активов-
- в) финансового положения; ж) размещения ресурсов;
- г) прибыльности; з) суммы и нормы прибыли.

### **4. Учетная политика организации включает ряд способов ведения бухгалтерского**

#### **учета**

#### а) первичное наблюдение;

б)документирование;

- в) стоимостное измерение объектов учета;
- г) текущую группировку фактов хозяйственной деятельности;
- д) двойную запись;
- е) итоговое обобщение фактов хозяйственной деятельности.

### **5. Главный бухгалтер организации в своей работе должен руководствоваться**

а) действующим законодательством;

б) Положением по ведению бухгалтерского учета и бухгалтерской отчетности в Российской Федерации;

- в) информацией, опубликованной в периодической печати;
- г) данными обследований организации;
- д) другими нормативными документами.

#### **6. Какой режим позволяет настраивать компоненты системы автоматизации и запоминать их в специальной базе данных.**

а) Пользователь

б) Конфигуратор

в) Совет дня

г) Монопольный

#### **7.По классификации компьютерных бухгалтерских систем программа 1С относится к категории**

а) Мини-Бухгалтерия

б) Интегрированные системы

в) Бухгалтерских конструкторов

г) верны все

**8. Для ремонта компьютерной техники приобретены накопители на магнитных дисках по цене 3120 руб. каждый. Каким документом следует воспользоваться для оформления операции поступления?**

а) Покупка материалов

б) Передача товаров

в) Передача НМА

г) Поступление НМА

### **ВАРИАНТ III**

### **1. К способам ведения бухгалтерского учета относятся методы**

**а) группировки и оценки фактов хозяйственной деятельност**и;

- б) стоимостного измерения;
- в) погашения стоимости активов;
- г) организации документооборота;
- д) организации работы аппарата бухгалтерии;
- е) применения счетов;
- ж) обработки информации.

### **2. В системе управления организацией бухгалтерский учет выполняет функции**

- а) контрольную;
- б) раздельного отражения затрат на производство и капитальные вложения-
- в) информационную;
- г) обеспечения сохранности имущества;
- д) формирования достоверной информации;
- е) обратной связи;
- ж) предотвращения отрицательных результатов деятельности;
- з) аналитическую.

### **3. К внешним пользователям бухгалтерской информации относятся**

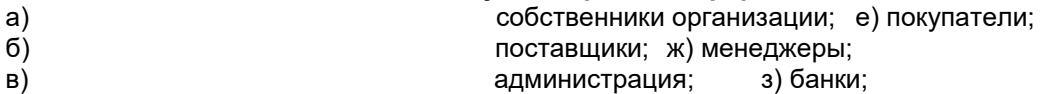

г) инвесторы; и) государственные органы. д) работники налоговых служб;

#### **4. К факторам, влияющим на выбор учетной политики и зависящим от хозяйствующего субъекта, относятся**

- 
- а) налоговая политика; е) свобода в ценообразовании;
- б) сфера деятельности; ж) правовой статус;
- 
- в) валютная политика; зайчая зайчалость челей и контрактов; в зайчай в долгосрочность целей и контрактов;
	-
- г) величина организации; и) начисление льгот;
- д) организационные и техноло- к) характер закрепления средств;

гические особенности; л) квалификация персонала.

### **5. Главный бухгалтер организации песет ответственность за**

### а) правильность разработки норм и нормативов;

- б) формирование учетной политики;
- в) подбор и расстановку кадров в организации;
- г) ведение бухгалтерского учета;
- д) сохранность материальных ценностей;
- е) правильность составления сметных и плановых расчетов;

ж) своевременное составление и представление полной и достоверной бухгалтерской отчетности.

### **6. Основанием для записи хозяйственной операции является**

а) Документ

б) Счет

в) Операция

г) Нет верного ответа

### **7.Механизм позволяющий заполнять новый документ данными из раннее введенного документа**

- а) Типовая операция
- б) Такой механизм не существует
- в) Ввод на основании
- г) Копирования

### **8. Список складов (мест хранения) представлен в типовой конфигурации при помощи**

### **объекта:**

а) Справочник;

б) Перечисление;

в) Регистр сведений;

г) План видов характеристик;

д) План видов обмена.

#### **КРИТЕРИИ ОЦЕНКИ**

#### **ответов на тестовые вопросы входного контроля**

- оценка «зачтено» выставляется обучающемуся, если получено более 61% правильных ответов.

- оценка «не зачтено» выставляется обучающемуся, если количество правильных ответов на вопросы 60% и менее.

#### **8.2. Текущий контроль успеваемости**

В течение семестра, проводится текущий контроль успеваемости по дисциплине, к которому обучающийся должен быть подготовлен.

Отсутствие пропусков аудиторных занятий, активная работа на практических занятиях, общее выполнение графика учебной работы являются основанием для получения положительной оценки по текущему контролю.

В качестве текущего контроля может быть использован тестовый контроль. Тест состоит из небольшого количества элементарных вопросов по основным разделам дисциплины: неправильные решения разбираются на следующем занятии; частота тестирования определяется преподавателем.

### **ВОПРОСЫ**

#### **для самоподготовки к практическим занятиям**

#### **Раздел 1 «Автоматизация учета с использованием программы 1С: Бухгалтерия»**

### **Тема 1. Создание предприятия (настройка параметров учета)**

- 1. Что понимается под общими сведениями об организации?
- 2. Каким образом сведения вводят в систему?
- 3. Раскройте организацию системы аналитического учета.
- 4. Какие параметры учета можно настроить в программе?
- 5. Какие способы ввода хозяйственных операций используются в системе?
- 6. Раскройте понятие «субконто».
- 7. Опишите содержание справочника «Подразделения организаций».
- 8. Опишите содержание справочника «Контрагенты».
- 9. Какие сведения вводятся в справочник «Сотрудники организации»?
- 10. Назначение справочника «Способы отражения зарплаты в регламентированном уче-

те».

### **Тема 2. Учет материалов**

1. Перечислите способы поступления и порядок признания фактической себестоимости материалов.

2. Раскройте сущность количественно-суммового учета материалов.

3. Какие унифицированные формы первичных документов используются для оформления операций с материалами?

- 4. Приведите схемы корреспонденций счетов по поступлению материалов.
- 5. Перечислите способы оценки материалов при их отпуске в производство и ином выбытии.

6. Каким документом в информационной базе отражают отпуск материалов в производство? Опишите порядок заполнения его экранной формы.

### **Тема 3. Учет основных средств**

1. Приведите классификацию основных средств.

2. Раскройте признание первоначальной стоимости при различных способах поступления основных средств.

3. Приведите корреспонденции счетов по поступлению основных средств в организацию.

4. Перечислите дополнительные расходы, которые организация может нести, при приобретении основных средств.

5. Какими бухгалтерскими записями отражаются расходы, связанные с приобретением объектов основных средств?

6. Опишите способы начисления амортизации.

7. Какими бухгалтерскими записями отражают принятие к учету объекта основных средств?

8. Отразите порядок отражения в бухгалтерском учете операций по списанию основных средств в результате морального или физического износа.

9. Какими первичными документами отражается списание основных средств в результате износа?

10. Отразите порядок отражения в бухгалтерском учете операций по продаже объектов основных средств.

11. Какими первичными документами отражается продажа основных средств?

12. В какие сроки и в каком порядке проводится инвентаризация основных средств? Какими записями в учете отражаются ее результаты?

13. Раскройте организацию системы синтетических и аналитических счетов по учету основных средств в компьютерной бухгалтерии.

14. Перечислите документы типовой конфигурации, с помощью которых отражаются расходы по приобретению и строительству объектов основных средств.

15. Приведите порядок отражения операций по оборудованию, требующему монтажа.

16. Каким документом в типовой конфигурации отражают принятие к бухгалтерскому учету объекта основных средств? Опишите порядок заполнения реквизитов экранной формы.

17. Какие операции отражаются документами «Начисление амортизации»?

18. Опишите порядок заполнения реквизитов экранной формы документа «Принятие к учету ОС».

### **Тема 4. Учет нематериальных активов**

1. Приведите классификацию нематериальных активов.

2. Приведите способы амортизации нематериальных активов.

3. Каким документом в программе отражают принятие к бухгалтерскому учету объекта нематериальных активов?

4. Какие операции отражаются документами «Передача НМА», «Списание НМА»?

5. Приведите корреспонденции счетов по поступлению нематериальных активов в организацию.

### **Тема 5. Учет кассовых операций и расчетов с подотчетными лицами**

1. Перечислите первичные документы для оформления кассовых операций.

2. Какие отчеты формируются по кассе.

3. В каких случаях документы «Приходный кассовый ордер», «Расходный кассовый ордер» оформляют без их проведения?

4. Какие сведения отражаются во вкладке «Авансы» в документе «Авансовый отчет»?

5. Какие сведения отражаются во вкладке «Товары» в документе «Авансовый отчет»?

6. Какие сведения отражаются во вкладке «Оплата» в документе «Авансовый отчет»?

7. Какие сведения отражаются во вкладке «Прочее» в документе «Авансовый отчет»?

8. Приведите корреспонденции счетов по поступлению денежных средств в кассу

организации.

9. Приведите корреспонденции счетов по выбытию денежных средств из кассы организации.

10. В какой срок должен быть предоставлен авансовый отчет в бухгалтерию организации?

11. Какой корреспонденцией счетов отражается выдача денег из кассы на командировочные расходы?

### **Тема 6. Учет операций по расчетному счету**

1. Перечислите первичные документы для оформления операций по расчетному счету.

2. Назначение документа «Выписка банка».

3. Порядок оформления операций по поступлению денежных средств на расчетный счет из кассы в программе.

4. Порядок оформления операций по снятию денежных средств с расчетного счета в кассу в программе.

5. Опишите модель аналитического учета по счету 51 «Расчетные счета» в компьютерной бухгалтерии.

### **Тема 7. Учет товаров**

1. Опишите документооборот движения товаров.

2. В каком порядке осуществляют инвентаризацию товаров? Как в учете отражают ее результаты?

3. Перечислите способы поступления и порядок признания фактической себестоимости товаров.

- 4. Приведите схемы корреспонденций счетов по поступлению товаров.
- 5. Раскройте механизм зачета аванса при проведении документа.
- 6. Каким документом в программе отражают отгрузку товаров?

### **Тема 8 Учет труда и заработной платы**

- 1. Какие сведения вводятся в справочник «Сотрудники организации»?
- 2. Назначение справочника «Способы отражения зарплаты в регламентированном учете».

3. Перечислите стандартные вычеты по налогу на доходы физических лиц и порядок их предоставления.

- 4. Перечислите виды документов по учету кадров типовой конфигурации.
- 5. Как оформляют расчеты с работниками по оплате труда?

6. Какими корреспонденциями счетов отражается начисление заработной платы работникам организации?

7. Какие отчеты по учету труда и заработной платы можно сформировать в программе?

#### **Тема 9 Закрытие месяца и составление отчетности**

- 1. Какие операции отражаются документами «Начисление амортизации»?
- 2. Опишите способы начисления амортизации.
- 3. Назначение помощника «Закрытие месяца».
- 4. Отразите заключительные бухгалтерские записи конца месяца (года).
- 5. Виды регламентированной отчетности в программе.

#### **Шкала и критерии оценивания самоподготовки по темам практических занятий**

Оценка «зачтено» выставляется студенту, если он правильно ответил на контрольные вопросы или в ответе есть недочеты, но он исправил их после уточняющих вопросов преподавателя

Оценка «не зачтено» выставляется студенту, если он не правильно ответил или не дал ответа на контрольные вопросы.

### **ТЕСТОВЫЕ ВОПРОСЫ ДЛЯ ПРОВЕДЕНИЯ ТЕКУЩЕГО КОНТРОЛЯ ПО РАЗДЕЛУ 1 «АВ-ТОМАТИЗАЦИЯ УЧЕТА С ИСПОЛЬЗОВАНИЕМ ПРОГРАММЫ 1С: БУХГАЛТЕРИЯ»**

### *ВАРИАНТ 1*

### **1.) Нарисуйте схему активного счета.**

### **2.) Напишите название счетов**

- Основные средства;
- Оборудование к установке;
- Продажи;

- Касса;

- Расчеты с разными дебиторами и кредиторами;
- Выпуск продукции (работ, услуг);
- Переводы в пути;
- Уставный капитал;
- Основное производство;
- Животные на выращивании и откорме.

#### **3.) Составьте проводки и отразите тип изменения баланса под влиянием хозяйственных операций:**

- Оприходованы поступившие материалы от поставщика;

- Получено в кассу с расчетного счета;
- Перечислена с расчетного счета задолженность банку по краткосрочному кредиту.

### 4.) Произведите экономическую группировку хозяйственных средств сельхозпредприя-

### тия на «средства труда» и «предметы труда» :

- рабочая одежда;
- дойное стадо; - несгораемые шкафы;
- масло машинное;
- оросительная система;
- ведра для дойки:
- столы письменные:
- корма:
- удобрения;
- весы напольные.

#### 5) Хозяйственная операция, которая отражается бухгалтерской проводкой Дебет счета 50 Кредит счета 51 вызывает следующий тип изменения баланса:

- А) 1тип
- $\overline{b}$ ) 2 тип
- $B$ ) 3 тип
- $\Gamma$ ) 4 тип

#### Баланс на начало периода: **6)**

- денежные средства на расчетном счете 500
- материалы 2000
- денежные средства в кассе 500
- кредиторская задолженность перед поставщиками 2000
- уставный капитал 1000

Хозяйственные операции:

- $1)$ перечислено с расчетного счета поставщикам в погашение задолженности 500
- $2)$ начислена зарплата работникам основного производства 1000
- $3)$ сданы деньги из кассы на расчетный счет 300

С помощью «самолетиков» составить баланс на конец периода.

### ВАРИАНТ 2

### 1.) Нарисуйте схему пассивного счета.

### 2.) Напишите название счетов:

- Вложения во внеоборотные активы;
- Общехозяйственные расходы;
- Брак в производстве;
- Расчеты с учредителями;
- Добавочный капитал;
- Специальные счета в банках;
- Целевое финансирование;
- Прочие доходы и расходы;
- Прибыли и убытки;
- Расходы на продажу.

# 3.) Составьте проводки и отразите тип изменения баланса под влиянием хозяйствен-

### ных опрераций:

- Перечислено с расчетного счета поставщикам в погашение задолженности;

- Отпущены со склада в производство материалы;

- Начислена заработная плата рабочим.

### 4) На основании имеющихся данных составьте бухгалтерский баланс.

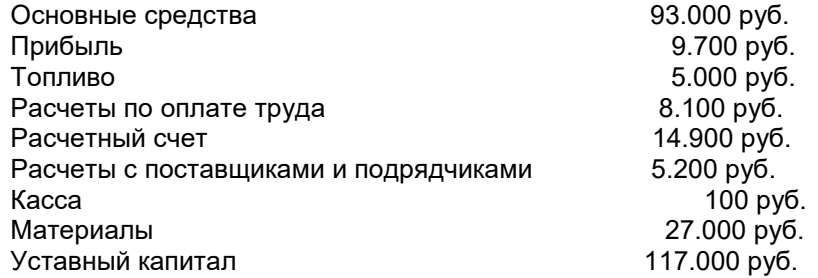

 $5)$ Предметы труда - ........

- А) медленное, многократное потребление
- Б) потребляются сразу

6) Баланс на начало периода:

- денежные средства на расчетном счете 800
- материалы 200
- основные средства 7000
- целевое финансирование 500
- уставный капитал 7500

Хозяйственные операции:

1)куплены за наличный расчет материалы 700

2)от поставщиков получено топливо 100

3)использованы корма в производство 200

*С помощью «самолетиков» составить баланс на конец периода.* 

### *ВАРИАНТ 3*

### **1.) Нарисуйте схему активно - пассивного счета**

### **2.) Напишите название счетов:**

- вспомогательные производства;
- внутрихозяйственные расчеты;
- расчеты с покупателями и заказчиками;
- расчетные счета;
- недостачи и потери от порчи ценностей;
- касса;
- переводы в пути;
- выпуск продукции(работ, услуг);
- налог на добавленную стоимость по приобретенным ценностям;
- амортизация основных средств.

### **3.) Составьте проводки и отразите тип изменения баланса под влиянием хозяйственных операций**

- Поступило на склад топливо от поставщиков;
- Получено в кассу с расчетного счета для выдачи заработной платы;
- Зачислен на расчетный счет краткосрочный кредит банка.

#### **4) Произведите экономическую группировку хозяйственных средств и источников хозяйственных средств сельхозпредприятия :**

уставный капитал;

здания производственные;

наличные деньги в кассе;

гвозди;

задолженность рабочим и служащим по заработной плате;

семена пшеницы озимой;

основные материалы;

задолженность органам социального страхования;

краска для ремонта;

инвентарь.

- 5) Счет 50 «Касса» это счет
- А) активный
- Б) активно-пассивный
- В) пассивный

### **6) Баланс на начало периода:**

- основные средства 1200
- материалы 800
- денежные средства на расчетном счете 500
- уставный капитал 2000
- резервный капитал 500

Хозяйственные операции:

- 1) поступили материальные ценности от поставщика 1000
- 2) получено с расчетного счета в кассу для выдачи заработной платы 385
- 3) отпущены со склада в цех материалы 214

*С помощью «самолетиков» составить баланс на конец периода.*

### *ВАРИАНТ 4*

### **1.) Нарисуйте схему активного счета.**

#### **2.) Напишите название счетов**

- Основные средства;
- Оборудование к установке;
- Расчеты с поставщиками и заказчиками;
- Товары отгруженные;
- Расчеты с разными дебиторами и кредиторами;
- Выпуск продукции (работ, услуг);
- Расчеты с подотчетными лицами;
- Уставный капитал;
- Основное производство;
- Резервы по сомнительным долгам.

#### **3.) Составьте проводки и отразите тип изменения баланса под влиянием хозяйственных операций:**

- Выдана депонированная заработная плата;
- Получено в кассу от подотчетного лица;
- Перечислена с расчетного счета задолженность банку по краткосрочному кредиту.
- **4) На основании имеющихся данных составьте бухгалтерский баланс.**

Материалы 27.000 руб. Уставный капитал 121.000 руб. Основные средства 100.500 руб. Прибыль 5.700 руб. Расчеты по оплате труда 500 руб. Касса 600 руб. Расчетный счет 4.600 руб. Топливо 7.300 руб. Расчеты с поставщиками и подрядчиками 12.800 руб. 5) К источникам образования средств организации относятся:

А) собственный капитал

- Б) заемный капитал
- В) собственный и заемный капитал

### **6) Баланс на начало периода:**

- касса 800

- расчетный счет 3200
- кредиторская задолженность перед персоналом по оплате труда 2000
- материалы 6000
- уставный капитал 8000

Хозяйственные операции:

- 1) часть материалов возвращена из основного производства на склад 513<br>2) с расчетного счета деньги поступили в кассу 2000
- 2) с расчетного счета деньги поступили в кассу 2000
- 3) выдана из кассы начисленная зарплата персоналу 2000
- *С помощью «самолетиков» составить баланс на конец периода.*

### *ВАРИАНТ 5*

### **1.) Нарисуйте схему пассивного счета.**

### **2.) Напишите название счетов:**

- Вложения во внеоборотные активы;
- Расчеты с персоналом по прочим операциям;
- Брак в производстве;
- Финансовые вложения;
- Товары;
- Специальные счета в банках;
- Полуфабрикаты собственного производства;
- Прочие доходы и расходы;
- Прибыли и убытки;
- Материалы.

#### **3.) Составьте проводки и отразите тип изменения баланса под влиянием хозяйственных опрераций:**

- Перечислено с расчетного счета поставщикам в погашение задолженности;
- Отпущены со склада в производство материалы;
- Начислена заработная плата рабочим.

### **4) Произведите экономическую группировку хозяйственных средств и источников хозяйственных средств сельхозпредприятия :**

прибыль; дизельное топливо; комбайны; удобрения; рабочая одежда; хозяйственный инвентарь; ГСМ;

задолженность совхозу «Мир» за семена; рабочая обувь;

задолженность банку по краткосрочному кредиту;

5) Бухгалтерская операция, которая отражается бухгалтерской проводкой проводкой:

Дебет счета10 Кредит счета 60 вызывает следующий тип изменения баланса:

- А) 1 тип
- Б) 2 тип
- В) 3 тип
- Г) 4 тип

### **6) Баланс на начало периода**

- основные средства 2750
- денежные средства на расчетном счете 1500
- уставный капитал 4000
- кредиторская задолженность 500

- материалы 250

Хозяйственные операции:

- 1) перечислено с расчетного счета поставщикам в счет погашения задолженности 500
- 2) начислена зарплата работникам основного производства 1000
- 3) часть материалов возвращена с основного производства на склад 314

*С помощью «самолетиков» составить баланс на конец периода.*

### *ВАРИАНТ 6*

### **1.) Нарисуйте схему активно - пассивного счета**

### **2.) Напишите название счетов:**

- вспомогательные производства;
- расчеты по налогам и сборам;
- расчеты с покупателями и заказчиками;
- резервы по сомнительным долгам;
- недостачи и потери от порчи ценностей;
- готовая продукция;
- переводы в пути;
- переводы в пути;
- налог на добавленную стоимость по приобретенным ценностям;
- амортизация нематериальных активов.

## **3.) Составьте проводки и отразите тип изменения баланса под влиянием хозяйствен-**

- **ных операций:**
	- Поступило на склад топливо от поставщиков;
	- Получено в кассу с расчетного счета для выдачи заработной платы;
	- Депонирована заработная плата.

### **4) Произведите экономическую группировку хозяйственных средств сельхозпредприятия на «средства труда» и «предметы труда»:**

### основные материалы;

семена озимой пшеницы; здания производственные; комбайны; хозяйственный инвентарь; краска для ремонта; автомобиль легковой; автомобиль грузовой; дизельное топливо; рабочая обувь.

**5)** Последним заключительным этапом стадии кругооборота хозяйственных средств яв-

ляется:

А) процесс заготовления

- Б) процесс производства
- В) процесс реализации
- **6)** Баланс на начало периода
- денежные средства на расчетном счете 1000
- денежные средства в кассе 500
- поставщики (кредиторская задолженность) 500
- материалы 500
- уставный капитал 1500

Хозяйственные операции:

- 1) на расчетный счет зачислен краткосрочный кредит 700
- 2) получено в кассу с расчетного счета 300

3) использованы корма в производство 500

*С помощью «самолетиков» составить баланс на конец периода.*

#### **Шкала и критерии оценки результатов текущего контроля**

- оценка «зачтено» выставляется обучающемуся, если количество правильных ответов на вопросы более 61%;

- оценка «не зачтено» выставляется обучающемуся, если количество правильных ответов на вопросы 60% и менее.

### **Подготовка к заключительному тестированию по итогам изучения дисциплины**

Тестирование осуществляется по всем темам и разделам дисциплины, включая темы, выносимые на самостоятельное изучение.

Процедура тестирования ограничена во времени и предполагает максимальное сосредоточение студента на выполнении теста, содержащего несколько тестовых заданий.

Уважаемые обучающиеся!

Прежде чем приступить к выполнению заданий внимательно ознакомьтесь с инструкцией:

1. Отвечая на вопрос с выбором правильного ответа, правильный, на ваш взгляд, ответ (ответы) обведите в кружок.

2. В заданиях открытой формы впишите ответ в пропуск.

3. В заданиях на соответствие заполните таблицу.

4. В заданиях на правильную последовательность впишите порядковый номер в квадрат.

4. Время на выполнение теста – 30 минут

5. За каждый верный ответ Вы получаете 1 балл, за неверный – 0 баллов. Максимальное количество полученных баллов 30.

Желаем удачи!

В каждом вопросе может быть от 1 до 4 вариантов ответа. Тестовые задания имеют одинарный и множественный выбор (2 варианта). Отдельный вопрос засчитывается как правильный в том случае, если студент выбрал один правильный вариант ответа. Если студентом выбраны несколько вариантов ответов и один из них является правильным, вопрос не засчитывается.

#### **Бланк теста**

*Образец*

### **Федеральное государственное бюджетное образовательное учреждение высшего образования**

**«Омский государственный аграрный университет имени П.А. Столыпина»**

### **Тестирование по итогам освоения дисциплины**

**«Автоматизация учета и налогообложение хозяйствующих субъектов»**

**Для обучающихся 38.03.02 Менеджмент** 

**ФИО**\_\_\_\_\_\_\_\_\_\_\_\_\_\_\_\_\_\_\_\_\_\_\_\_\_\_\_\_\_\_\_\_\_\_\_\_\_\_\_\_\_\_\_\_\_\_\_\_\_\_\_\_\_\_\_\_\_**группа**\_\_\_\_\_\_\_\_ **Дата**\_\_\_\_\_\_\_\_\_\_\_\_\_\_\_\_\_\_\_\_\_\_\_\_\_\_\_\_\_\_\_\_\_\_\_\_\_\_\_\_\_\_\_\_\_\_\_\_\_\_\_\_\_\_\_\_\_\_\_\_\_\_\_\_\_\_\_\_\_

**ТЕСТОВЫЕ ВОПРОСЫ ДЛЯ ПРОВЕДЕНИЯ ВЫХОДНОГО (ИТОГОВОГО) КОНТРОЛЯ ПО РАЗДЕЛУ 1 «АВТОМАТИЗАЦИЯ УЧЕТА С ИСПОЛЬЗОВАНИЕМ ПРОГРАММЫ 1С: БУХГАЛТЕ-РИЯ»**

*1. При отражении суммы НДС по приобретенным материалам составляется запись…*

1) Дт 10 Кт 60 +2) Дт 19 Кт 60 3) Дт 76 Кт 19 4) Дт 19 Кт 68 5) Дт 15 Кт 60

*2. Одним из основных документов на выбытие материальных запасов выступает…*

1) ведомость расхода запасов

2) инвентаризационная опись

+3) лимитно-заборная карта

### *3. Каким документом оформляется разовый отпуск материалов?*

- 1) лимитной картой
- +2) актом
- 3) накладной

### *4. Какой бухгалтерской записью отражается приобретение материалов у поставщика?*

+1) Д 10 К 60; Д 19 К 60 2) Д 41 К 60; Д 19 К 60 3) Д 10 К 51

*5. Укажите правильную проводку «Произведены расчеты за поступившие от поставщиков материалы»:*

- 1) Дебет 10 Кредит 71
- +2) Дебет 60 Кредит 51
- 3) Дебет 10 Кредит 60

### *6. Укажите правильную проводку «Отпущены материалы на общехозяйственные нужды»:*

- +1) Дебет 26 Кредит 10
- 2) Дебет 20 Кредит 10
- 3) Дебет 25 Кредит 10
- 4) Дебет 23 Кредит 10

*7. Учет расчетов с покупателями (заказчиками) за поставленные им товарноматериальные ценности и оказанные услуги осуществляется на синтетическом счете…*

- 1) 60 «Расчеты с поставщиками и подрядчиками» +2) 62 «Расчеты с покупателями и заказчиками»
- 3) 76 «Расчеты с разными дебиторами и кредиторами»

*8. В каком справочнике в программе 1С отражаются номенклатурные единицы материалов?*

- 1) номенклатурные группы
- +2) номенклатура
- 3) счета учета номенклатуры

### *9. В каком справочнике в программе 1С выбирается способ оценки материалов при их списании?*

- 1) настройки учета
- 2) организации
- +3) учетная политика

### *10. В каком разделе программы 1С отражается поступление материалов в организацию (покупка)?*

- +1) покупки
- 2) продажи
- 3) операции

#### *11 При списании материалов в производство в программе 1С оформляется документ…*

- 1) накладная
- +2) требование-накладная
- 3) акт на списание

*12. Если материалы учитываются на счете 10.09, то при занесении их в справочник «Номенклатура» они будут отнесены в группу…*

- 1) материалы
- +2) инвентарь и хозяйственные принадлежности
- 3) оборудование к установке

#### *13. В программе 1С ведение складского учета материалов…*

- +1) предусмотрено
- 2) не предусмотрено

### *14. Бухгалтерская запись: «Д-т сч.91 «Прочие доходы и расходы» К-т сч.01 «Основные средства»» означает?*

- +1) реализация основных средств
- 2) поступление основных средств

3) амортизация основных средств

#### *15. В какой оценке ведётся учёт основных средств?*

- 1) по фактической себестоимости
- 2) по розничной цене
- +3) по первоначальной, восстановительной, остаточной
- 4) по оптовой цене, плановой себестоимости

### *16. Какие средства относятся к основным?*

- 1) здания, готовые изделия
- 2) материалы, запчасти
- +3) здания, сооружения, машины, оборудование
- 4) полуфабрикаты, МБП

### *17. Какой бухгалтерской проводкой отражается ввод в действие основных средств?*

- 1) Дт 01 Кт 20
- +2) Дт 01 Кт 08
- 3) Дт 02 Кт 01

### *18. Начисление амортизации по нематериальным активам относится на…*

- +1) себестоимость
- 2) финансовые результаты
- 3) нераспределенную прибыль

### *19. В каком справочнике (документе) в программе 1С отражается выбранный способ начисления амортизации в бухгалтерском учете?*

- 1) принятие к учету
- +2) учетная политика
- 3) настройки учета

#### *20. Каким документом в программе 1С отражается реализация основных средств?*

- 1) реализация основных средств
- 2) реализация товаров и услуг
- +3) передача основных средств

#### *21. В каком справочнике (документе) можно распечатать Инвентарную карточку учета объекта основных средств (форма ОС-6)?*

- +1) справочник «Основные средства»
- 2) документ «Принятие к учету»
- 3) справочник «Номенклатура»

### *222. Каким документом в программе 1С производится списание основных средств при их физическом износе?*

- 1) Передача ОС
- +2) Списание ОС
- 3) Выбытие ОС

### *23. Каким документом оформляется перечисление налога на прибыль в бюджет?*

- 1) Ведомостью
- 2) Требованием
- 3) Расходным кассовым ордером
- +4) Платёжным поручением

### *24. Какая составляется проводка на получение краткосрочного кредита банка?*

- 1) Дт 50 Кт 51 +2) Дт 51 Кт 66
- 3) Дт 66 Кт 51

### *25. Предприятия могут иметь в своей кассе наличные деньги…*

1) в пределах лимита, установленного для предприятий законом РФ

2) в пределах лимита, установленного учреждением банка по согласованию с руководством предприятия

+3) в пределах лимита, установленного руководством предприятия

#### *26. Наличные деньги в кассу кассир принимает…*

1) по расходному кассовому ордеру

- +2) по приходному кассовому ордеру
- 3) по кассовой книге
- 4) по объявлению на взнос наличными

### *27. Выдача денежных средств под отчет оформляется документом…*

- 1) приходным кассовым ордером
- +2) расходным кассовым ордером
- 3) авансовым отчетом

#### *28. В каком журнале в программе 1С отражается информация о поступлениях и списанию денежных средств с расчетного счета?*

1) кассовые документы

- +2) банковские выписки
- 3) поступление и списание с расчетного счета

#### *29. В каком справочнике в программе 1С отражается установленный в организации лимит остатка наличных денежных средств в кассе?*

1) учетная политика

- 2) организации
- +3) лимит остатка кассы

### *30. На какой вкладке документа «Авансовый отчет», оформленного в программе 1С, отражается информация о выданных авансах подотчетному лицу?*

- +1) авансы
- 2) прочее
- 3) выданные авансы

#### *31. В каком справочнике в программе 1С выбирается учет денежных средств по статьям движения?*

- 1) учетная политика
- +2) настройки учета
- 3) организации

### *32. Кассовая книга в программе 1С является…*

- +1) отчетом
- 2) журналом
- 3) документом

#### *33. При проведении в программе 1С документа «Авансовый отчет» возможно ли формирование бухгалтерской проводки «Дебет 19 Кредит 71»?*

- +1) да
- 2) нет

#### *34. Запись: «Дт 62 «Расчеты с покупателями и заказчиками» Кт 90 «Продажи»» означает…*

- +1) увеличение дебиторской задолженности
- 2) оплату отгруженной продукции
- 3) уменьшение дебиторской задолженности
- 4) нет такой записи

#### *35. Какая составляется проводка на поступление выручки от реализации продукции?*

- 1) Дт 50 Кт 90 +2) Дт 51 Кт 62
- 3) Дт 51 Кт 60
- *36. НДС по проданным товарам отражается бухгалтерской проводкой…*
	- 1) Дт счета 19, Кт счета 68

### *37. При приобретении товаров в программе 1С оформляется документ:*

- +1) Поступление товаров
- 2) Приобретение товаров
- 3) Покупка товаров

### *38. Возможно ли в программе 1С объединение номенклатурных единиц товаров в номенклатурную группу «Товары»?*

- +1) да
- 2) нет
- 3) при определенных условиях

### *39. Порядок отражения общехозяйственных расходов в себестоимости продукции в программе 1С отражается в справочнике…*

1) организации

- 2) настройки учета
- +3) учетная политика

#### *40. Какими проводками оформляется начисление заработной платы?*

1) Дт 20 «Основное производство» Кт 70 «Расчеты с персоналом по оплате труда»

- 2) Дт 25 «Общепроизводственные расходы» Кт 70 «Расчеты с персоналом по оплате труда»
- 3) Дт 26 «Общехозяйственные расходы» Кт 70 «Расчеты с персоналом по оплате труда»
- 4) верны варианты 1 и 2
- +5) верны варианты 1, 2, 3

### *41. Начисления пособий по временной нетрудоспособности производятся…*

1) за счет средств фонда медицинского страхования

- 2) за счет средств фонда социального страхования
- 3) за счет работодателя
- 4) верны варианты 1 и 2
- +5) верны варианты 2 и3

#### *42. Какой регистр применяется для учёта работников предприятия?*

- +1) Табель
- 2) Личная карточка
- 3) Список работников
- 4) Инвентарная карточка

#### *43. Какой проводкой отражается начисление заработной платы рабочим за изготовление продукции?*

- 1) Дт 70 Кт 20 2) Дт 43 Кт 70 +3) Дт 20 Кт 70 4) Дт 70 Кт 20
- *44. Какой проводкой отражается начисление заработной платы директору предприятия?*

1) Дт 20 Кт 70 +2) Дт 26 Кт 70 3) Дт 70 Кт 26 4) Дт 43 Кт 70

*45. Выдача аванса в счет будущей заработной платы в бухгалтерском учете организации отражается записью:*

- 1) Дт счета 50, Кт счета 70 +2) Дт счета 70, Кт счета 50
- 3) Дт счета 26, Кт счета 50

### *46. Бухгалтерская запись Дт счета 20 Кт счета 69 означает:*

1) начислены рабочим основного производства пособия по временной нетрудоспособности

+2) произведены начисления страховых взносов от заработной платы рабочих основного производства

3) выплачены рабочим основного производства пособия по временной нетрудоспособности

4) перечислены органам социального страхования и обеспечения причитающиеся им суммы отчислений

### *47. Удержание налога на доходы физических лиц из заработной платы работников организации отражается проводкой…*

- 1) Дт счета 68, Кт счета 70
- 2) Дт счета 70, Кт счета 69
- 3) Дт счета 70, Кт счета 50
- +4) Дт счета 70, Кт счета 68

### *48. Каким документом в программе 1С отражается удержание НДФЛ с доходов сотрудников организации?*

- 1) Начисление налогов (вносов) с ФОТ
- +2) Начисление зарплаты
- 3) Выплата зарплаты

### *49. Каким документом в программе 1С отражается начисление страховых взносов?*

- 1) Начисление налогов (вносов) с ФОТ
- +2) Начисление зарплаты
- 3) Выплата зарплаты

### *50. Каким документом в программе 1С оформляется выплата аванса по заработной плате за первую половину месяца?*

- +1) Начисление зарплаты
- 2) Выплата зарплаты

### *51. В каком справочнике в программе 1С отражаются личные данные о сотруднике?*

- +1) Физические лица
- 2) Сотрудники организации

### *52. Каким документом в программе 1С оформляется выплата заработной платы из кассы по платежной ведомости?*

- +1) Ведомость в кассу и Расходный кассовый ордер
- 2) Ведомость в кассу
- 3) Расходный кассовый ордер

### *53. Каким документом в программе оформляется перечисление с расчетного счета заработной платы сотрудников предприятия?*

1) Платежное поручение и Списание с расчетного счета

+2) Ведомость на выплату заработной платы, Платежное поручение и Списание с расчетного счета

3) Списание с расчетного счета

### **ТЕСТОВЫЕ ВОПРОСЫ ДЛЯ ПРОВЕДЕНИЯ ВЫХОДНОГО (ИТОГОВОГО) КОНТРОЛЯ ПО РАЗДЕЛУ 2 «НАЛОГООБЛОЖЕНИЕ ХОЗЯЙСТВУЮЩИХ СУБЪЕКТОВ»**

#### *1. Непредставление в установленный срок налогоплательщиком в налоговый орган документов или иных сведений, предусмотренных НК РФ, влечет за собой взыскание штрафа за каждый непредставленый документ в размере:*

а) 50 руб.;

б) 100 руб.;

+в) 200 руб.

#### *2. При исчислении налога на прибыль к прочим расходам относятся:*

а) заработная плата, расходы по таре, расходы на электроэнергию;

- +б) расходы на командировки, информационные услуги, расходы на рекламу;
- в) материалы, амортизация, транспортные расходы.

#### *3. В каком случае организации и предприниматели имеют право на освобождение от исполнения обязанностей налогоплательщика НДС:*

а) если за три предшествующих последовательных календарных месяца сумма выручки от реализации товаров (работ, услуг) без учета налога не превысила в совокупности 3 млн руб.;

б) если за три предшествующих последовательных календарных месяца сумма выручки от реализации товаров (работ, услуг) без учета налога не превысила в совокупности 2 млн руб.;

+в) если за три любых календарных месяцев сумма выручки от реализации товаров (работ, услуг) без учета налога не превысила в совокупности 2 млн руб.;

#### *4. Общая сумма НДФЛ, подлежащая уплате в бюджет физическим лицом, зарегистрированным в качестве индивидуального предпринимателя, на основании декларации уплачивается до:*

а) 15 июня года, следующего за налоговым периодом;

+б) 15 июля года, следующего за налоговым периодом;

в) 30 апреля года, следующего за налоговым периодом, вместе с подачей налоговой декларации.

### *5. Отчетными периодами по налогу на имущество организаций признаются:*

+а) квартал, полугодие, девять месяцев;

б) полугодие, девять месяцев;

в) месяц, два месяца, три месяца и т.д.

#### *6. Предельный уровень налоговой ставки по имуществу физических лиц стоимостью до 300 000 руб. составляет:*

а) от 0,1 до 0,3%; +б) до 0,1%; в) от 0 до 2%.

*7. Объектами налогообложения транспортным налогом не являются:*

а) мотоциклы и мотороллеры;

+б) промысловые морские и речные суда;

в) яхты и парусные суда.

### *8. Для возможности применения УСН остаточная стоимость амортизируемого имущества налогоплательщика не должна превышать:*

+а) 150 млн руб.;

б) 180 млн руб.;

в) 100 млн руб.

#### *9. К розничной торговле* **для целей применения патентной системы налогообложения** *НЕ относится:*

а) реализация подакцизных товаров;

б) реализация игрушек;

в) реализация строительных материалов

### *10. База для исчисления страховых взносов определяется:*

а) в целом по организации с начала налогового периода до окончания каждого месяца нарастающим итогом;

б) в отдельности по каждому физическому лицу с начала налогового периода до окончания каждого квартала нарастающим итогом;

+в) в отдельности по каждому физическому лицу с начала налогового периода до окончания каждого месяца нарастающим итогом.

### **КРИТЕРИИ ОЦЕНКИ**

### **ответов на тестовые вопросы итогового контроля**

*- оценка «отлично»* выставляется обучающемуся, если получено более 85% правильных ответов.

*- оценка «хорошо»* - получено от 66 до 85% правильных ответов.

*- оценка «удовлетворительно»* - получено от 50 до 65% правильных ответов.

*- оценка «неудовлетворительно»* - получено менее 50% правильных ответов.

### **9. Промежуточная (семестровая) аттестация по курсу**

### **Нормативная база проведения**

**промежуточной аттестации обучающихся по результатам изучения дисциплины**:

1) действующее «Положение о текущем контроле успеваемости, промежуточной аттестации обучающихся по программам высшего образования (бакалавриат, специалитет, магистратура) и

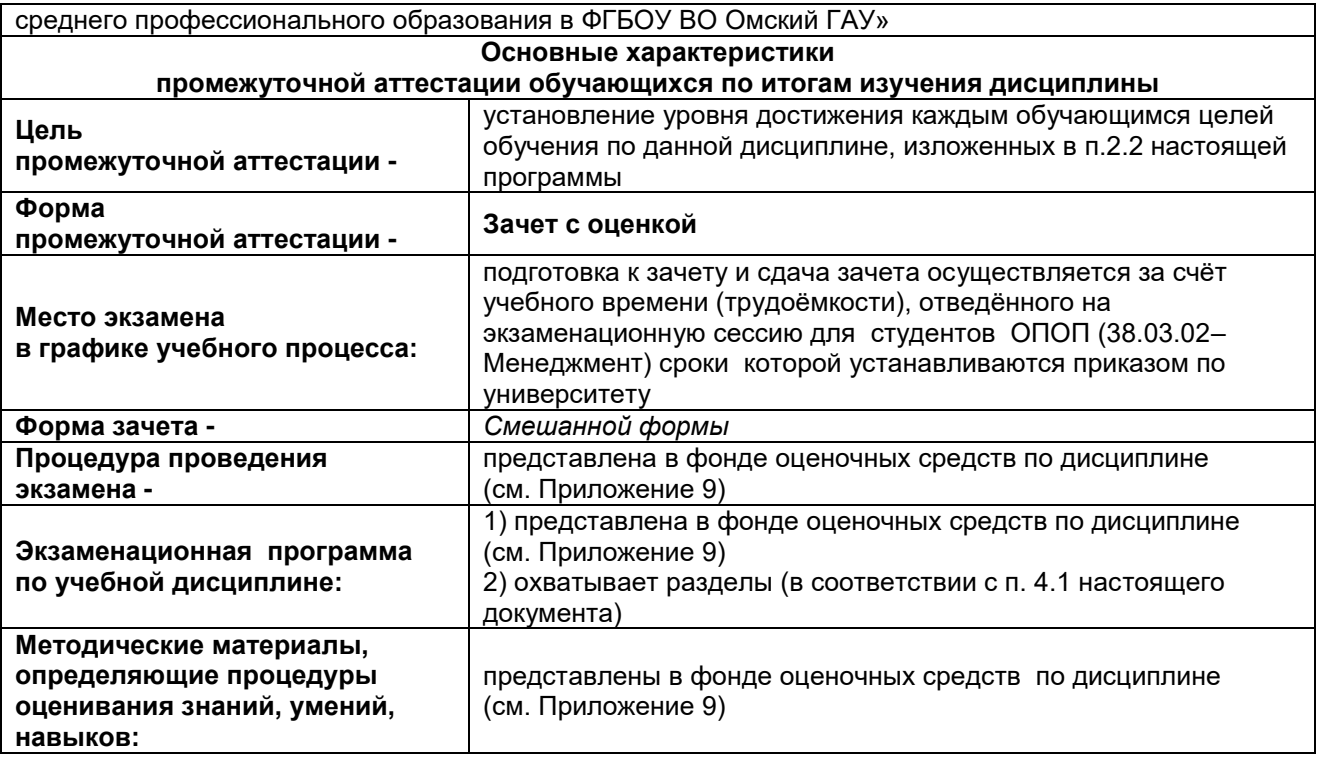

*Дифференцированный зачет.* Форма промежуточной аттестации студентов – дифференцированный зачет. Участие студента в процедуре получении зачета осуществляется за счёт учебного времени (трудоёмкости), отведённого на изучение дисциплины.

*Основные условия получение студентом зачета:*

1) Студент выполнил все виды учебной работы (включая самостоятельную) и отчитался об их выполнении в сроки, установленные графиком учебного процесса по дисциплине;

2) Студент успешно прошёл рубежное и итоговое тестирования.

*Плановая процедура получения зачёта:*

1) Преподаватель проверяет выполненные задания (ситуационную задачу) студентом;

2) Преподаватель проверяет наличие презентации (наличие презентации в Э ИОС и получение зачета по презентации).

3) Преподаватель проверяет оценки по рубежным тестированиям (зачтено/незачтено).

4) Преподаватель выставляет «зачет с оценкой» (дифференцированный зачет) в экзаменационную ведомость и в зачётную книжку студента если все условия получения зачета студентом соблюдены.

#### **9.3 Перечень примерных вопросов к зачету**

- 1. Назначение и порядок заполнения в системе 1С: Бухгалтерия справочника «Организации».
- 2. Назначение и порядок заполнения в системе 1С: Бухгалтерия справочника «Настройка параметров учета».
- 3. Назначение и порядок заполнения в системе 1С: Бухгалтерия справочника «Учетная политика организаций».
- 4. Назначение в системе 1С: Бухгалтерия справочников «Номенклатура» и «Номенклатурные группы».
- 5. Порядок отражения в системе 1С: Бухгалтерия расчетов с подотчетными лицами.
- 6. Порядок отражения в системе 1С: Бухгалтерия порядка формирования платежных поручений на уплату налогов и страховых взносов.
- 7. Порядок отражения в системе 1С: Бухгалтерия поступления товаров, материалов, услуг.
- 8. Порядок отражения в системе 1С: Бухгалтерия поступления и списания спецодежды.
- 9. Порядок отражения в системе 1С: Бухгалтерия поступления и списания инвентаря и хозяйственных принадлежностей.
- 10. Порядок отражения в системе 1С: Бухгалтерия реализации продукции, товаров.
- 11. Порядок отражения в системе 1С: Бухгалтерия реализации товаров в розничной торговле.
- 12. Порядок отражения в системе 1С: Бухгалтерия реализации работ, услуг.
- 13. Порядок отражения в системе 1С: Бухгалтерия реализации основных средств, оборудования.
- 14. Порядок отражения в системе 1С: Бухгалтерия начисления и выплаты заработной платы.
- 15. Назначение и порядок формирования в системе 1С: Бухгалтерия отчетов по НДФЛ и страховым взносам.
- 16. Назначение и порядок формирования в системе 1С: Бухгалтерия Книги покупок.
- 17. Назначение и порядок формирования в системе 1С: Бухгалтерия Книги продаж.
- 18. Составление в системе 1С: Бухгалтерия документа «Закрытие месяца».
- 19. Порядок отражения в системе 1С: Бухгалтерия взаиморасчетов с контрагентами и составления соответствующих документов.
- 20. Виды отчетов, формируемые в системе 1С: бухгалтерия, и принципы работы с ними.
- 21. Назначение и порядок формирования в системе 1С: Бухгалтерия отчета «Оборотносальдовая ведомость».
- 22. Назначение и порядок формирования в системе 1С: Бухгалтерия отчета «Карточка счета».
- 23. Назначение и порядок формирования в системе 1С: Бухгалтерия отчета «Анализ счета».
- 24. Назначение и порядок формирования в системе 1С: Бухгалтерия отчета «Отчет по проводкам».
- 25. Назначение и порядок формирования в системе 1С: Бухгалтерия регламентированных отчетов.
- 26. История развития теории налогообложения.
- 27. Понятие налога и сбора. Функции налогов.
- 28. Основные элементы налогообложения.
- 29. Понятие налоговой системы РФ
- 30. Принципы налогообложения
- 31. Классификация налогов
- 32. Налоговые правонарушения и ответственность за их совершение.
- 33. Способы обеспечения исполнения обязанности по уплате налогов и сборов
- 34. Порядок и условия предоставления отсрочки, рассрочки, инвестиционного налогового кредита по уплате налога и сбора
- 35. Сущность, цели, задачи налоговой политики
- 36. Основы законодательства о налогах и сборах в Российской Федерации
- 37. Элементы налогообложения налога на прибыль.
- 38. Порядок исчисления и уплаты авансовых платежей по налогу на прибыль.
- 39. Особенности определения доходов при исчислении налога на прибыль.
- 40. Особенности определения расходов при исчислении налога на прибыль.
- 41. Налоговый учет представительских и рекламных расходов.
- 42. Элементы налогообложения налога на добавленную стоимость.
- 43. Порядок применения налоговых вычетов при исчислении НДС.
- 44. Документы налогового учета НДС.
- 45. Освобождение от исполнения обязанностей налогоплательщика по уплате НДС.
- 46. Элементы налогообложения акцизов.
- 47. Элементы налогообложения НДФЛ.
- 48. Налоговые вычеты по НДФЛ.
- 49. Особенности исчисления НДФЛ налоговыми агентами.
- 50. Особенности исчисления НДФЛ индивидуальными предпринимателями.
- 51. Единый сельскохозяйственный налог.
- 52. Упрощенная система налогообложения.
- 53. Патентная система налогообложения.
- 54. Элементы налогообложения налога на имущество организаций.
- 55. Элементы налогообложения транспортного налога.
- 56. Элементы налогообложения земельного налога.
- 57. Элементы налогообложения налога на имущество физических лиц.
- 58. Страховые взносы во внебюджетные фонды.

### **Шкала и критерии оценивания ответов на вопросы промежуточного контроля**

Результаты зачета определяют оценками «отлично», «хорошо», «удовлетворительно», «неудовлетворительно».

Оценку «отлично» выставляют обучающемуся, глубоко и прочно освоившему теоретический и практический материал дисциплины. Ответ должен быть логичным, грамотным. Обучающемуся необходимо показать знание не только основного, но и дополнительного материала, быстро ориентироваться, отвечая на дополнительные вопросы. Он должен свободно справляться с поставленными задачами, правильно обосновывать принятые решения.

Оценку «хорошо» заслуживает обучающийся, твердо знающий программный материал дисциплины, грамотно и по существу излагающий его. Не следует допускать существенных неточностей при ответах на вопросы, необходимо правильно применять теоретические положения при решении практических задач, владеть определенными навыками и приемами их выполнения.

Оценку «удовлетворительно» получает обучающийся, который имеет знания только основного материала, но не усвоил его детали, испытывает затруднения при решении практических задач. В

ответах на поставленные вопросы студентом допущены неточности, даны недостаточно правильные формулировки, нарушена последовательность в изложении программного материала.

Оценка «неудовлетворительно» говорит о том, что обучающийся не знает значительной части материала по дисциплине, допускает существенные ошибки в ответах, не может решить практические задачи или решает их с затруднениями.

**Выставление оценки осуществляется с учетом описания показателей, критериев и шкал оценивания компетенций по дисциплине.**

#### **10. Информационное и методическое обеспечение учебного процесса по дисциплине**

В соответствии с действующими государственными требованиями для реализации учебного процесса по дисциплине обеспечивающей кафедрой разрабатывается и постоянно совершенствуется учебно-методический комплекс (УМКД), соответствующий данной рабочей программе и прилагаемый к ней. При разработке УМКД кафедра руководствуется установленными университетом требованиями к его структуре, содержанию и оформлению. В состав УМКД входят перечисленные ниже и другие источники учебной и учебно-методической информации, средства наглядности.

Электронная версия актуального УМКД, адаптированная для обучающихся, выставляется в информационно-образовательной среде университета.

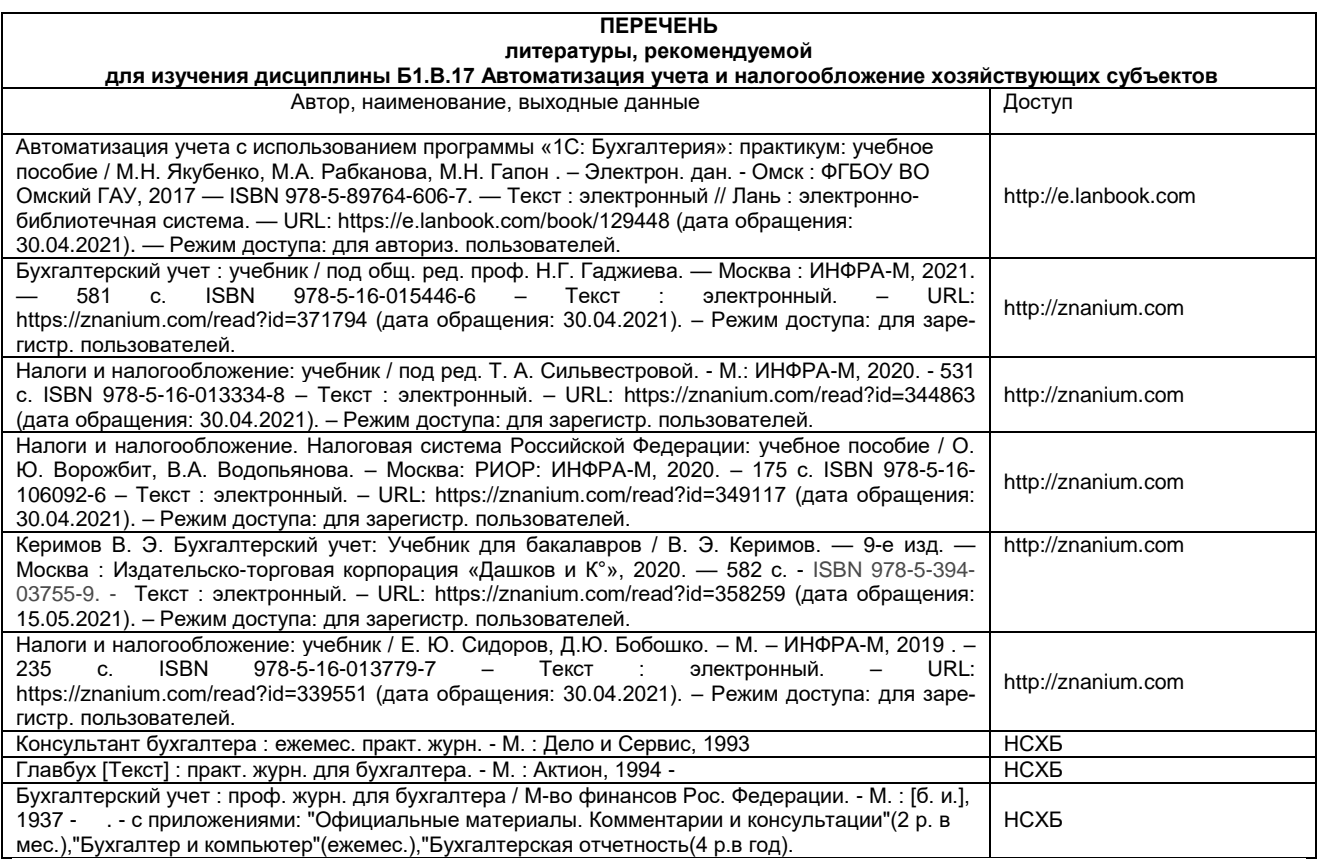

## **Пример оформленного титульного листа электронной презентации**

# ФЕДЕРАЛЬНОЕ ГОСУДАРСТВЕННОЕ БЮДЖЕТНОЕ ОБРАЗОВАТЕЛЬНОЕ УЧРЕЖДЕНИЕ ФЫСШЕГО ОБРАЗОВАНИЯ «ОМСКИЙ ГОСУДАРСТВЕННЫЙ АГРАРНЫЙ УНИВЕРСИТЕТ ИМЕНИ П.А. СТОЛЫПИНА» ЭКОНОМИЧЕСКИЙ ФАКУЛЬТЕТ КАФЕДРА ЭКОНОМИКИ, БУХГАЛТЕРСКОГО УЧЕТА И ФИНАНСОВОГО КОНТРОЛЯ

ПРЕЗЕНТАЦИЯ по дисциплине

«Автоматизация учета и налогообложение хозяйствующих субъектов» На тему «Порядок отражения в системе 1С: Бухгалтерия реализации основных средств, оборудования»

> Студентка 305 гр. очной формы обучения по направлению подготовки 38.03.02 Менеджмент Иванова Мария Сергеевна

Преподаватель: канд экон наук, доцент М.Н. Гапон

OMCK 20